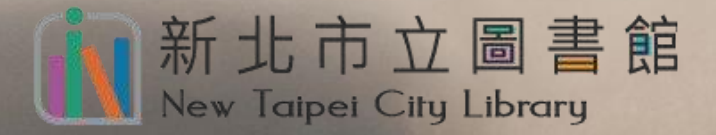

## We Hy Read ebook 全國第一個365天×24小時 圖書館讀者雲端閱讀服務

# **操作手冊**

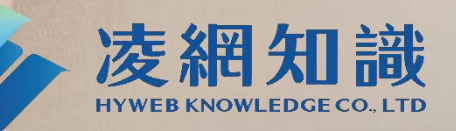

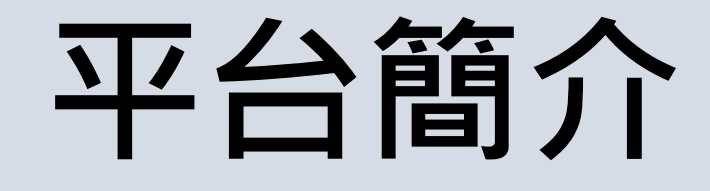

凌網科技於2011年推出自有品 牌「HyRead電子書」,與各圖 書館、企業合作建置,提供讀 者以個人借閱證登入雲端借書。

HyRead電子書以高水準的服務 品質,連續多年獲得金鼎獎、 金質獎、雲端創新獎等肯定, 在APP下載排行榜中亦名列前茅, 深受使用者喜愛。

## **完整功能**

**豐富內容**

豐富完整的瀏覽、搜尋、借閱功能 整合單位帳號登入,打造專屬雲端圖書館

L<sup>C</sup> Hy Read ebook

#### **閱讀方式** 提供線上閱讀與離線下載閱讀

支援多種載具,用電腦用手機都可以看

與國內外知名出版社合作,提供暢銷新穎書籍內容

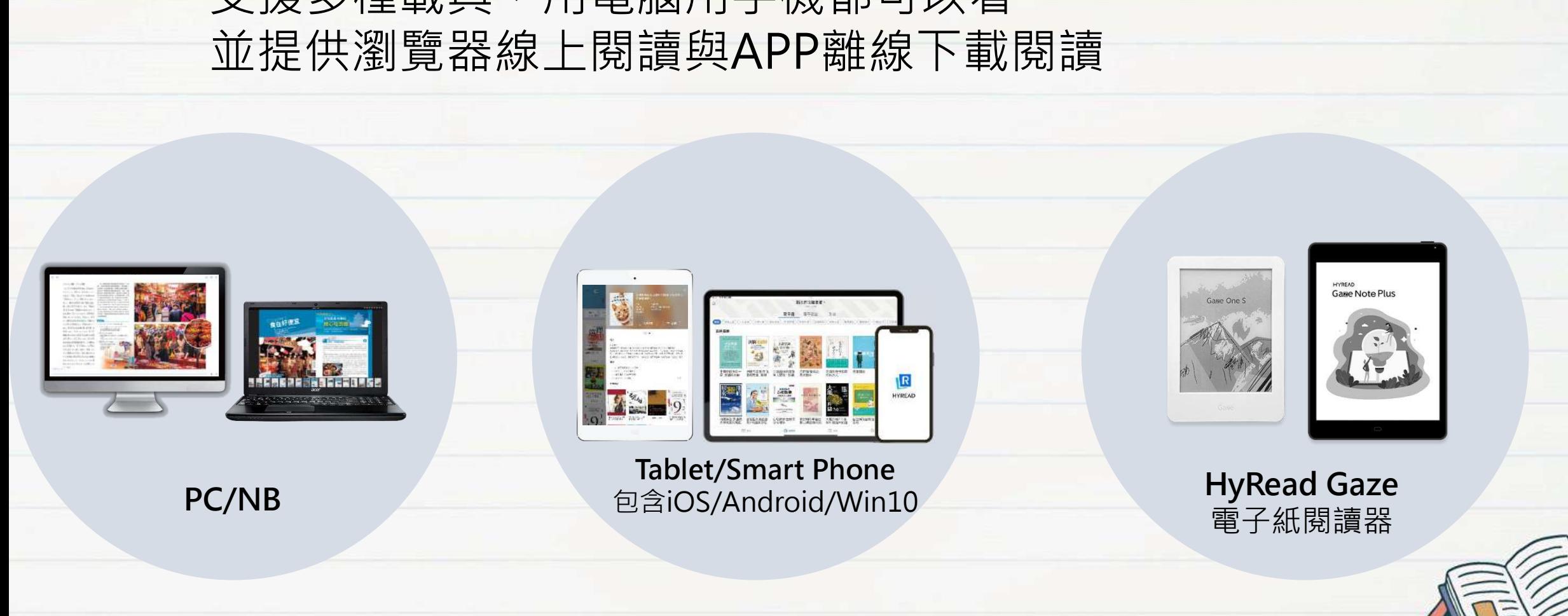

**閱讀方式**

支援多種載具,用電腦用手機都可以看

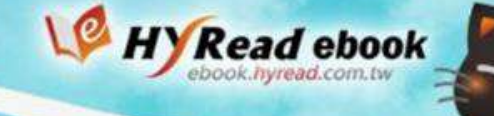

## **電子書平台-首頁**

#### <https://tphcc.ebook.hyread.com.tw/>

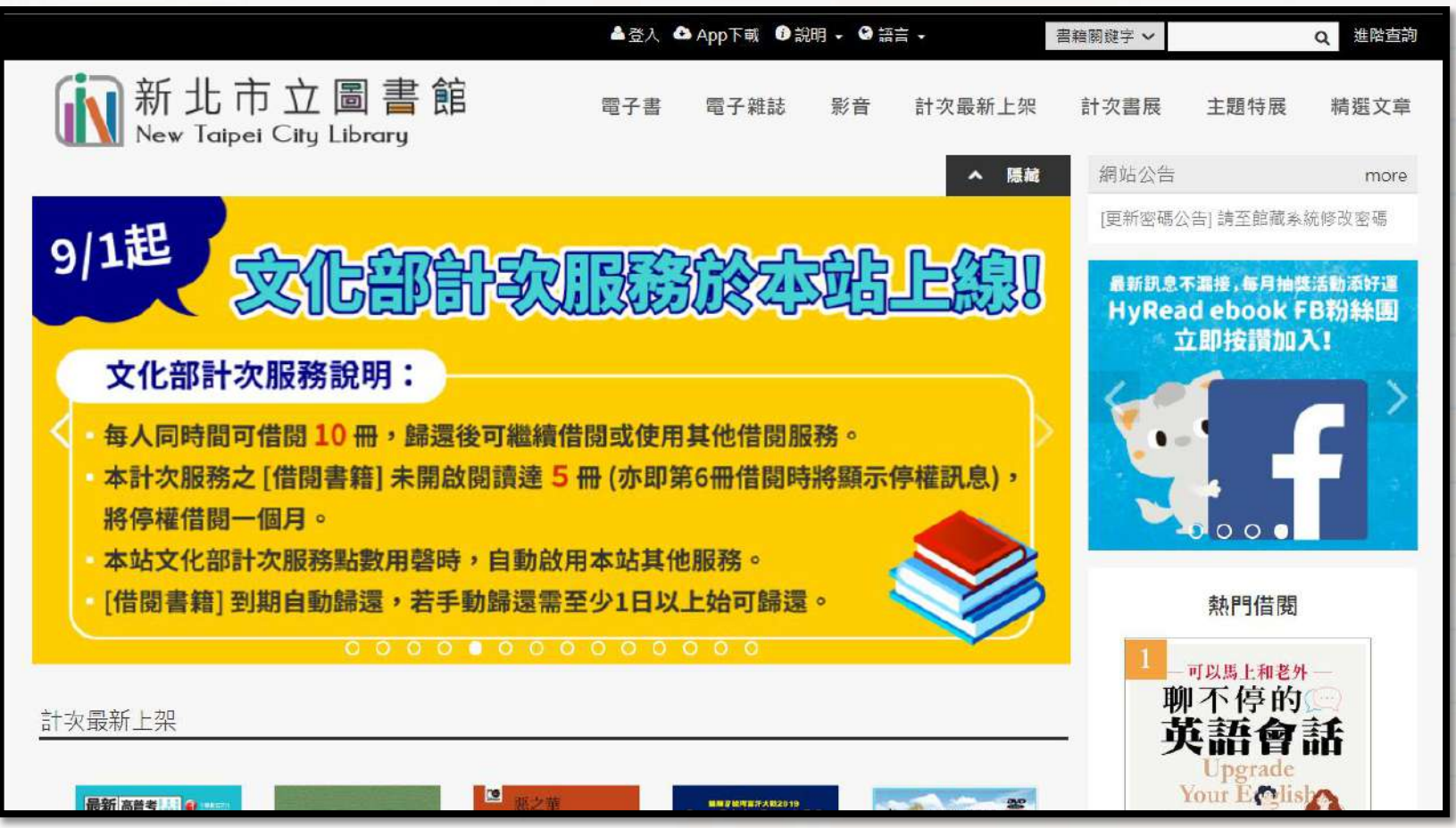

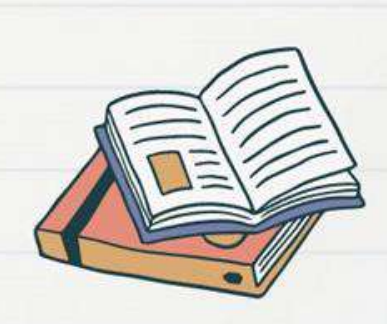

**電子書平台-工具列**

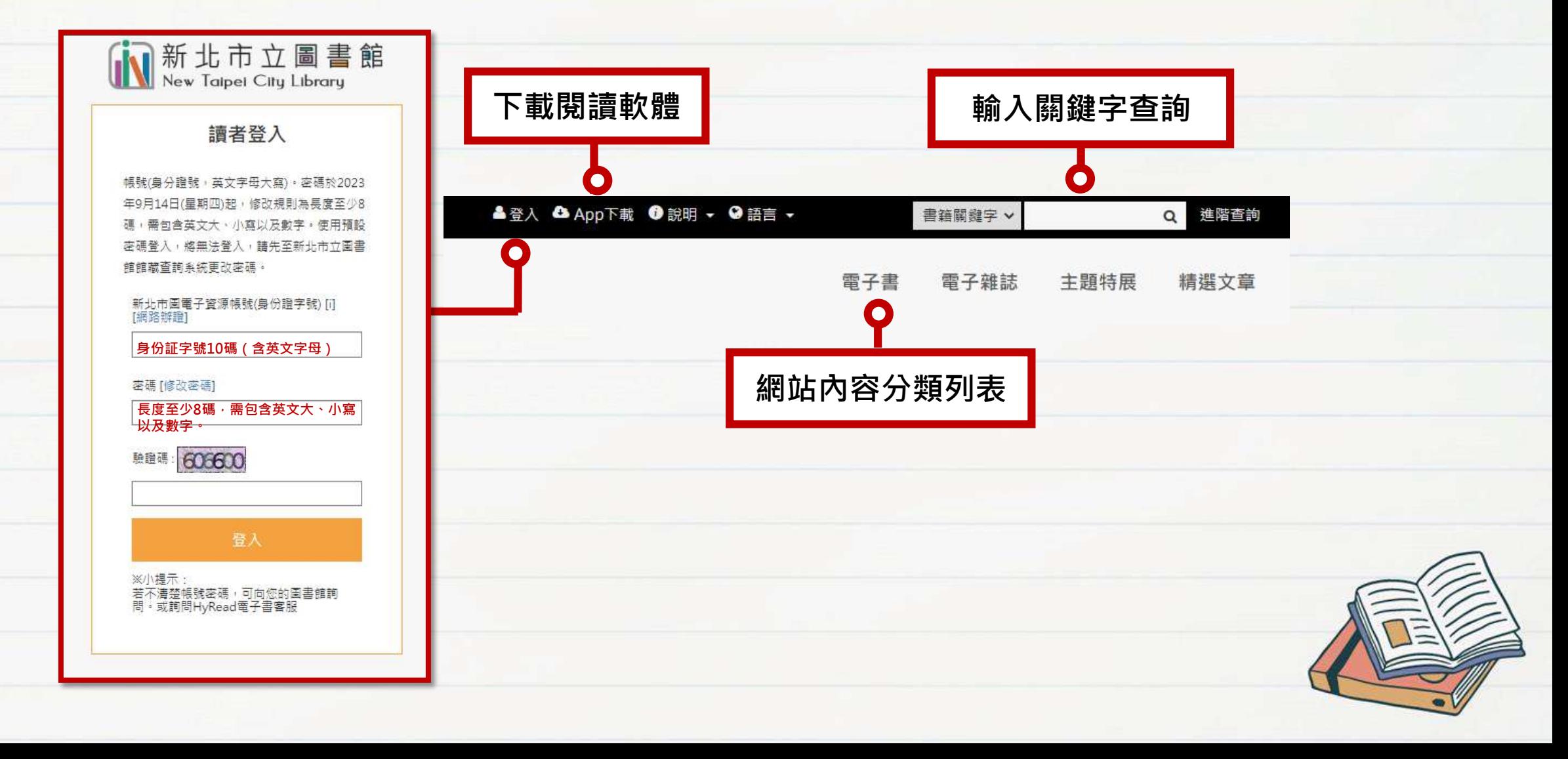

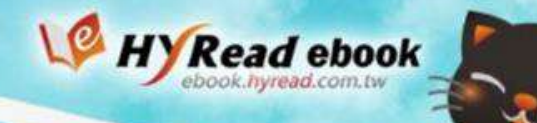

## **書籍/雜誌 滿滿數位內容大平台!**

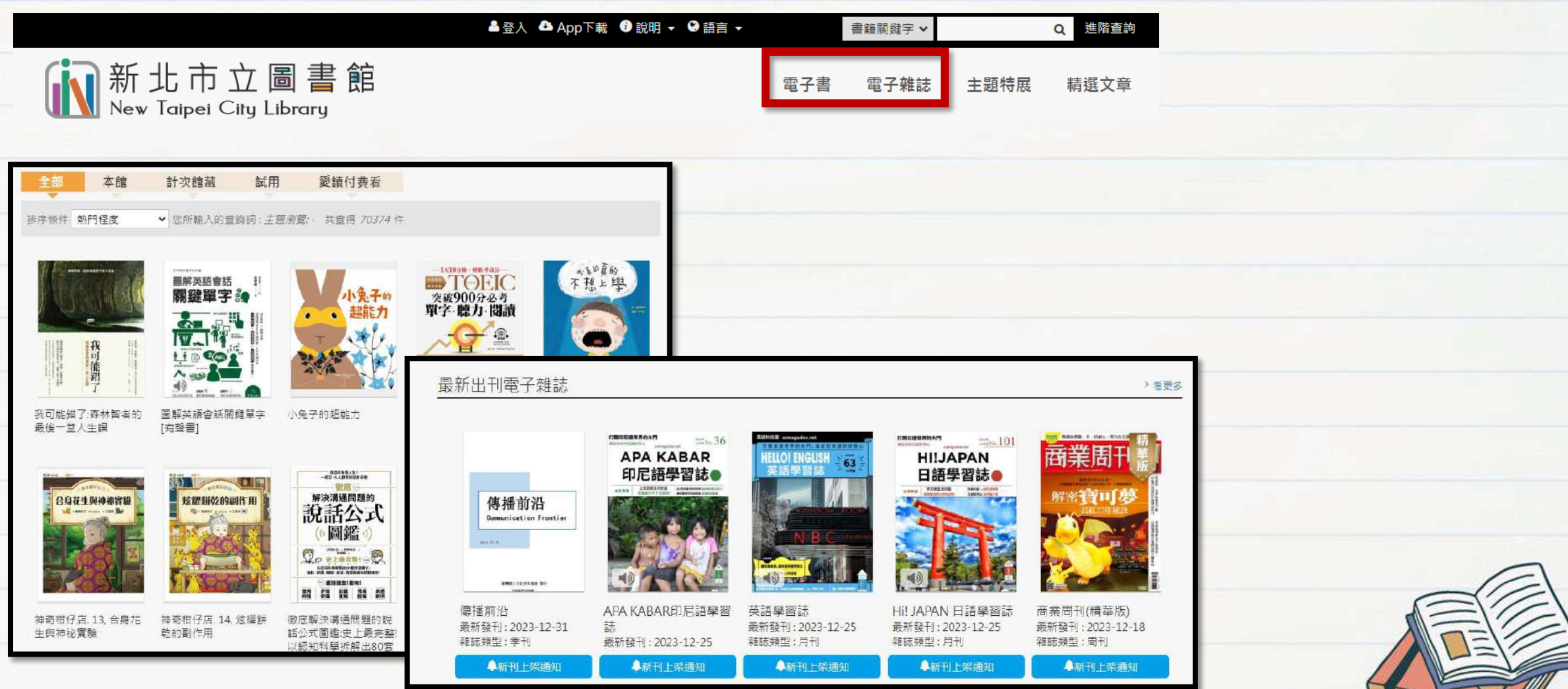

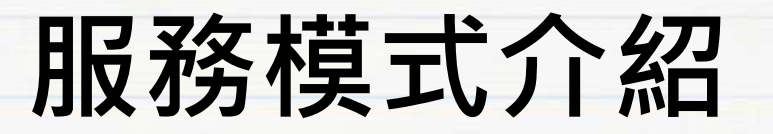

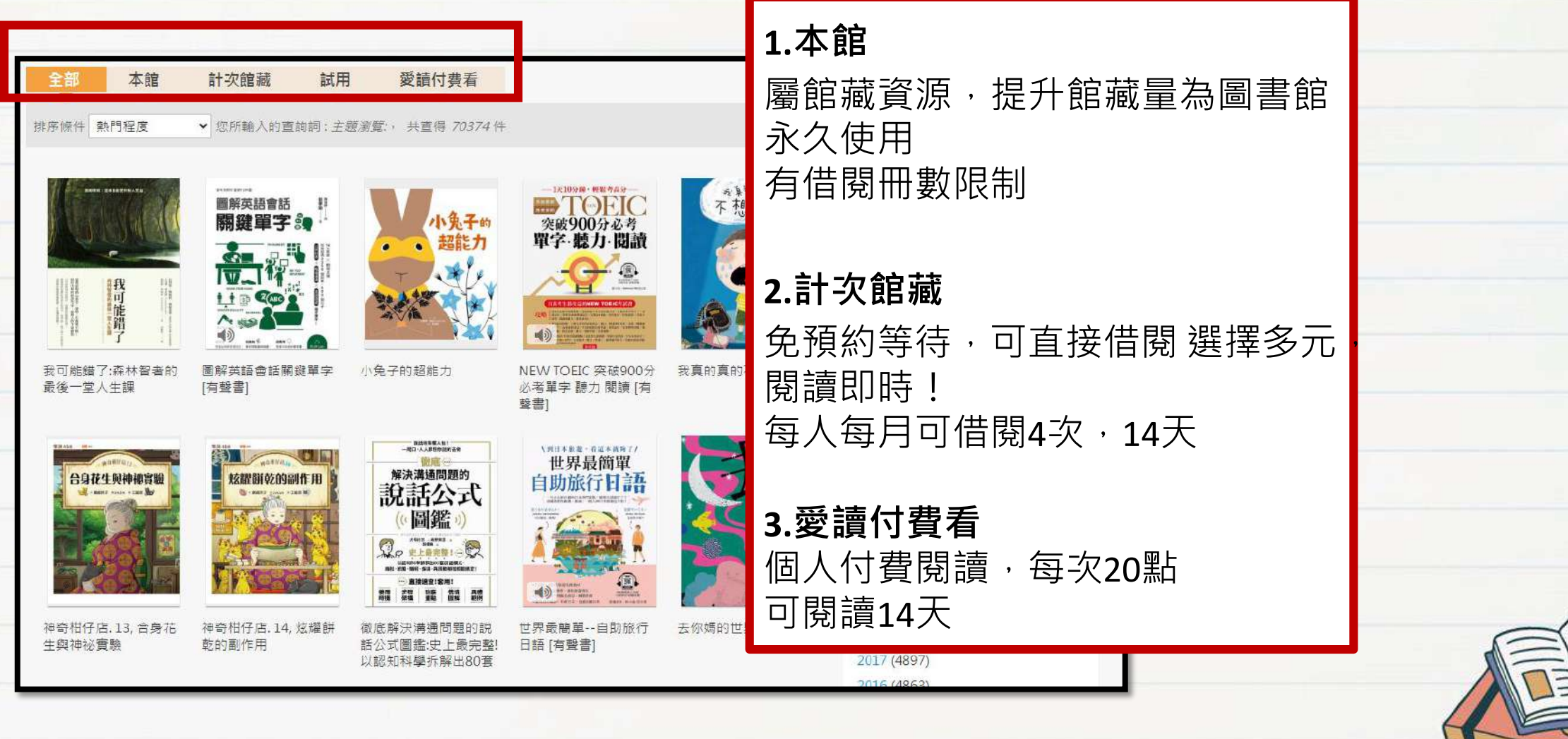

### **借閱本館電子書/雜誌**

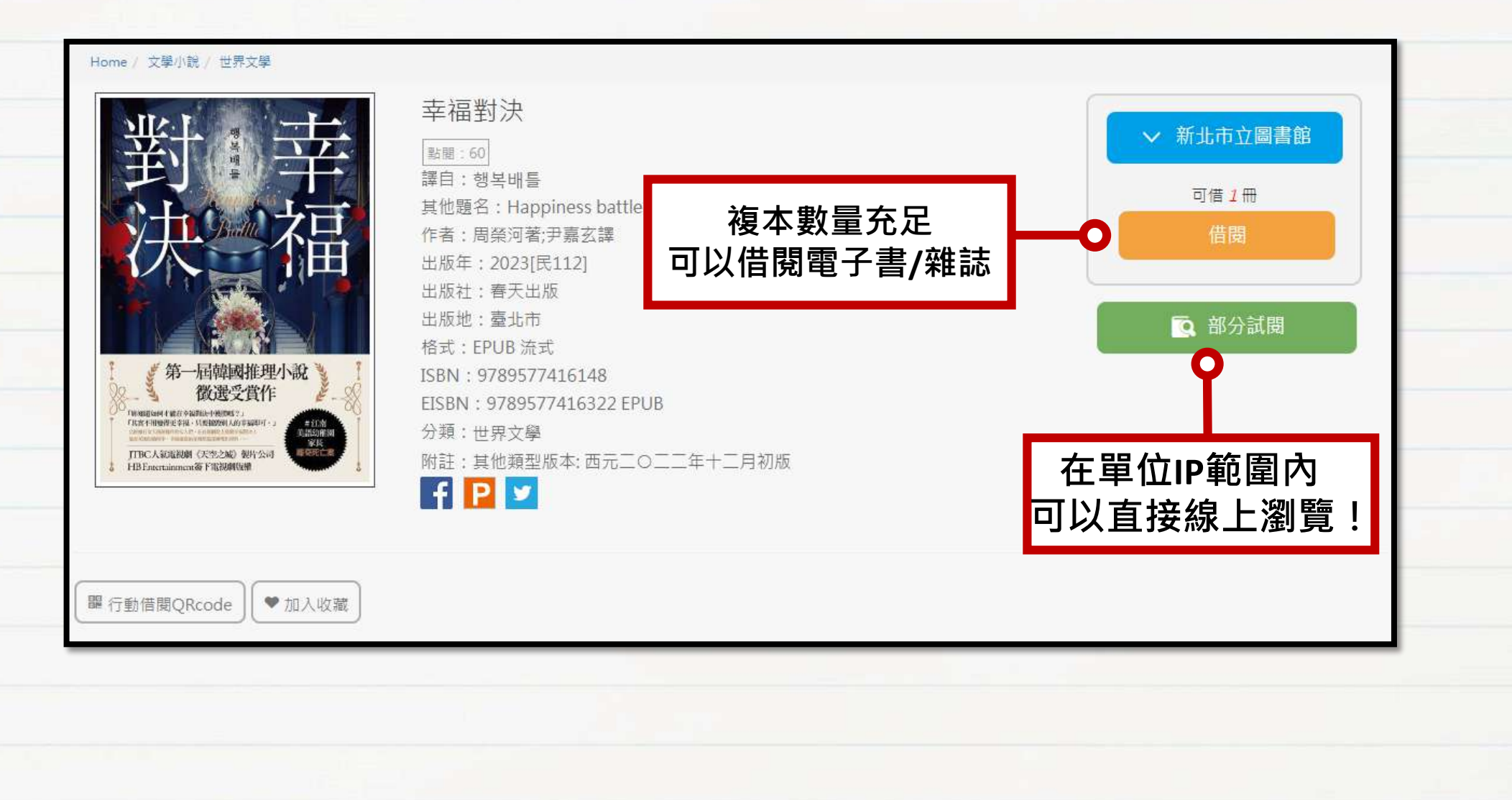

### **借閱本館電子書/雜誌**

Home / 文學小說 / 中文現代文學

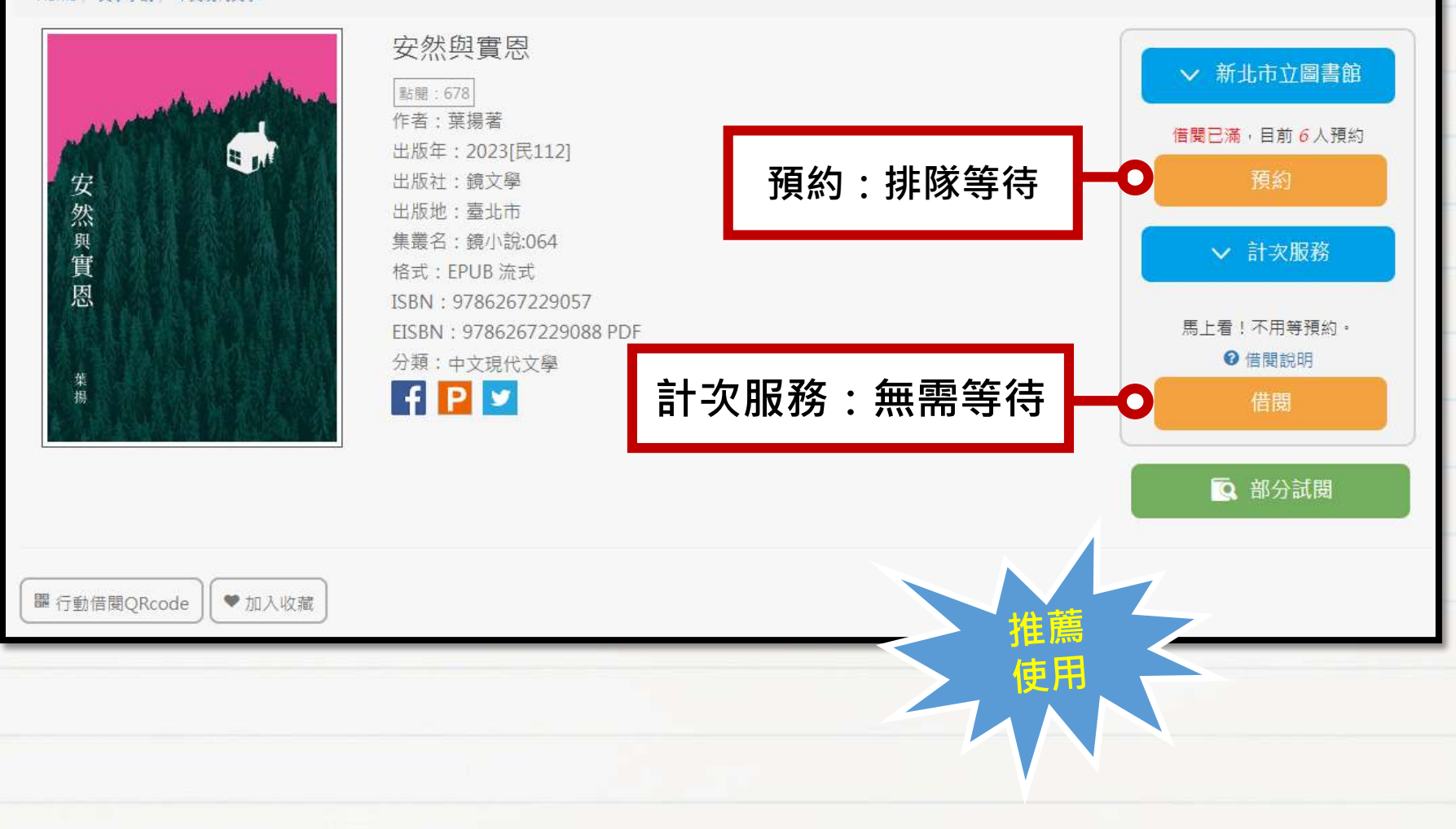

## **計次服務說明**

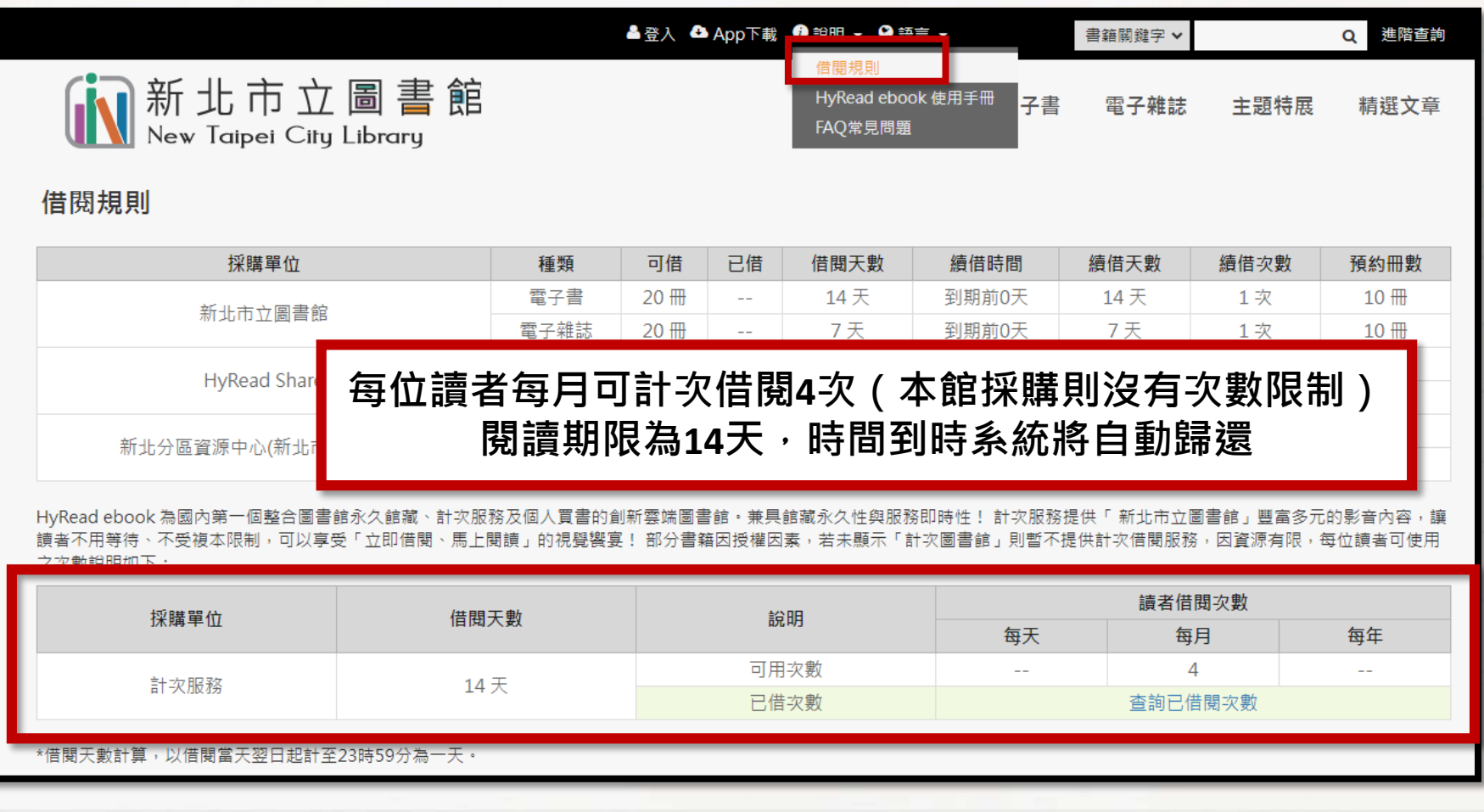

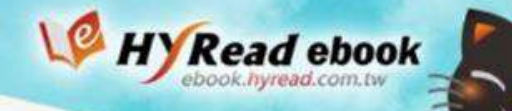

### **計次借閱規則說明**

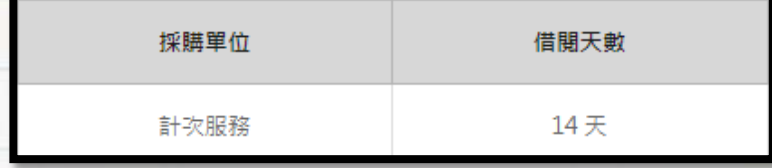

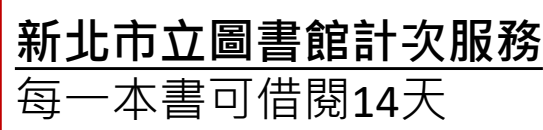

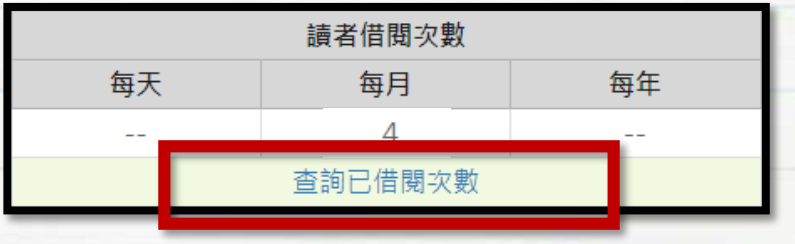

#### **讀者可借閱次數說明**

每位讀者每月可使用次數為4次 登入後進入個人書房可檢視自己的已使用次數

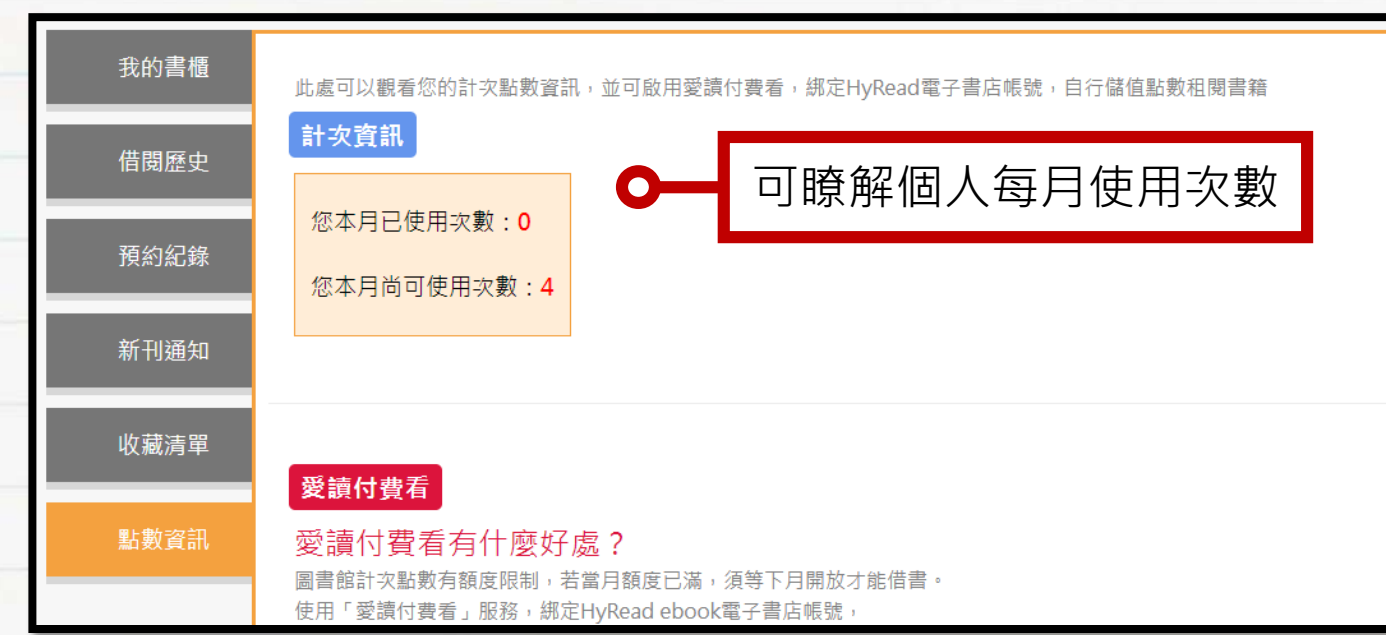

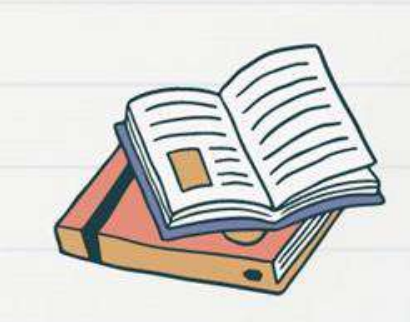

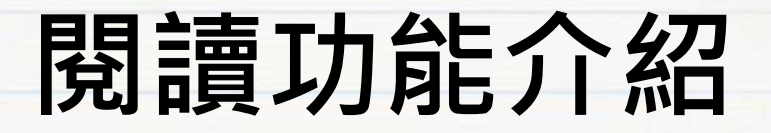

聚焦時間管理法

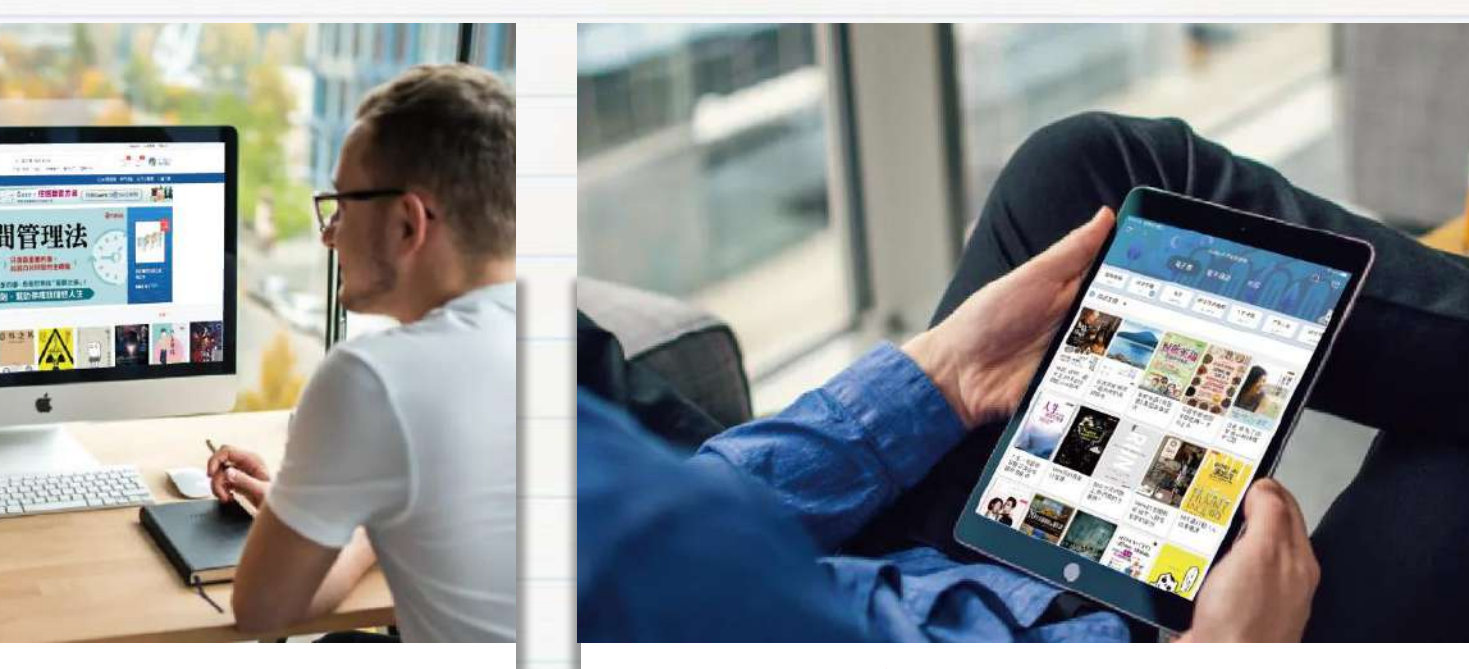

#### **線上閱讀** 離線閱讀

在網路連線的環境下,使用瀏 覽器即可開啟電子書,無須安 裝閱讀軟體

在電腦或行動載具中安裝閱 讀軟體APP,即可下載電子 書並離線閱讀

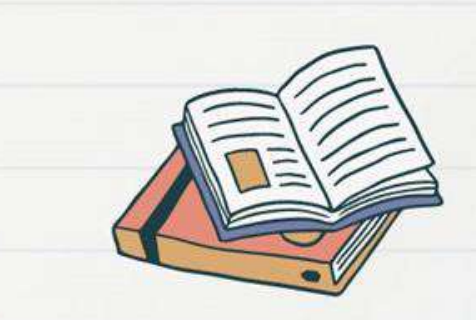

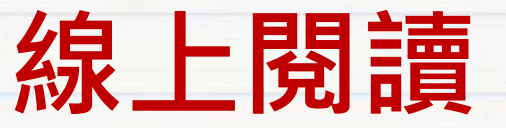

### **使用網頁瀏覽器可直接開啟閱讀電子書**

#### Home / 人文社會 / 人物傳記 (3)天才的人間力, 鈴木一朗: 51則超越野球的人生智慧 [有 ▽ 新北市立圖書館 聲書] **點閱:16** 可借2冊 **詳目頁** 其他題名:天才的人間力鈴木一朗 51則超越野球的人生智慧 五十一則超越野球的人 借題 牛智慧 在單位IP範圍內 作者:張尤金著 出版年: 2023[民112] 可直接線上閱讀! **Q** 線上閱讀 ● 出版社:奇光 出版地: 臺北市 格式: EPUB 流式 囫 ISBN: 9789860626421 2名 amurai's EISBN: 9786267221099 eISBN 電子書 **SMANHORMM Lunier** 分類:人物傳記 純朗讀  $f$  $p$  $y$ 到期日: 2023-06-26 (剩餘天數14天) 本刊內容包含多媒體有聲書 天才的人間力, 鈴木一朗: 51則超越野球 所屬圖書館:新北市立圖書館 **超越好球\*人生智慧 \*o Suzuki** 借題日期: 2023-06-12 **個人書房** 借閱可線上閱讀! **国 線上関讀** 日歸還 图 環借

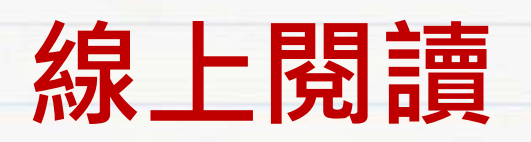

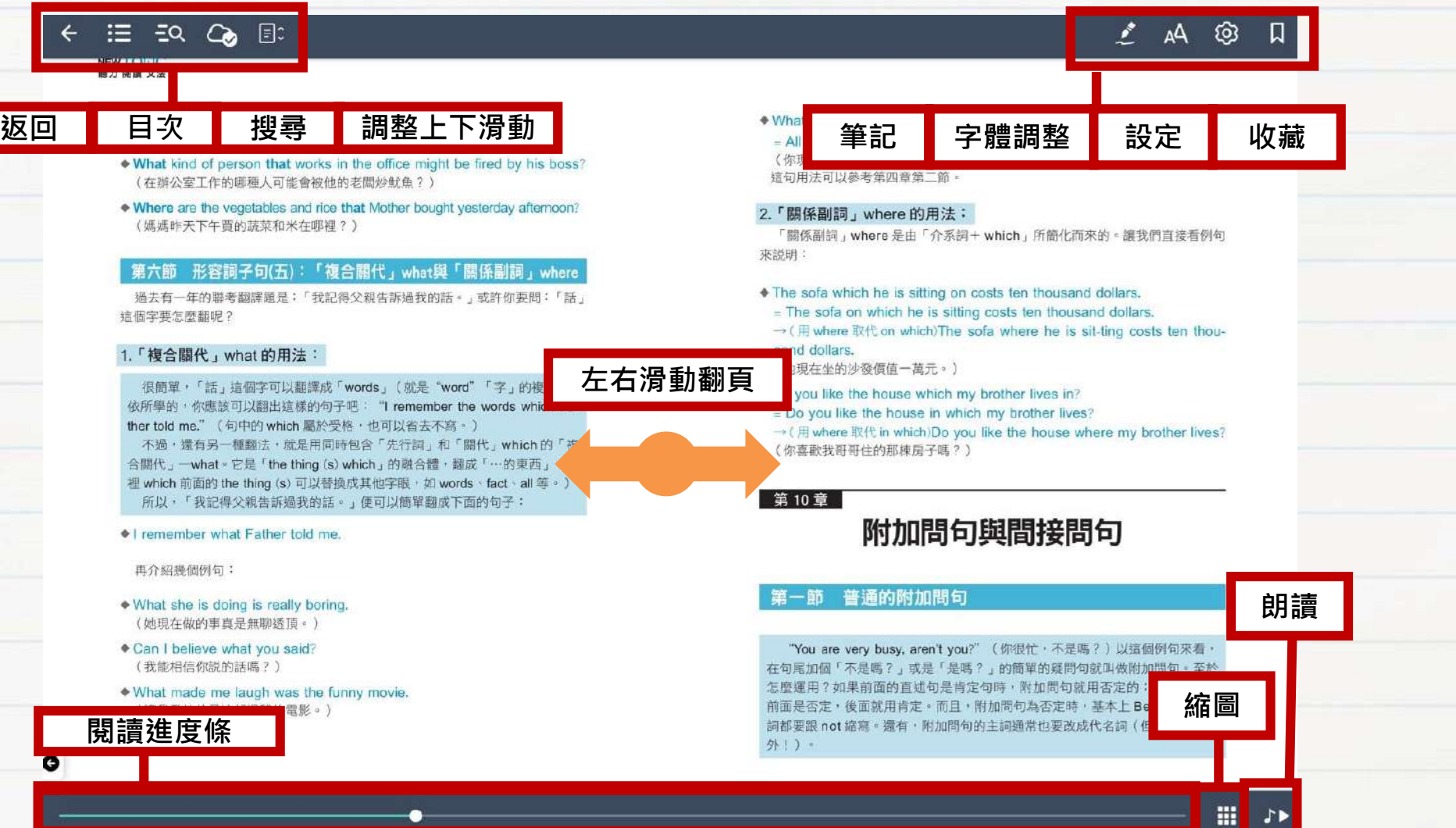

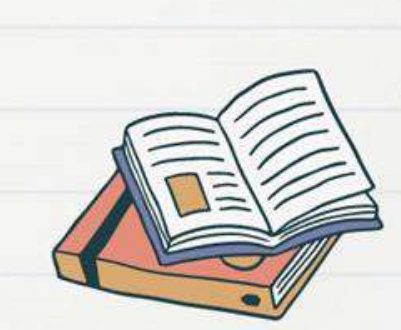

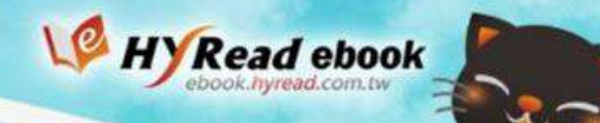

## **愛讀付費看服務說明**

Home / 人文社會 / 文化風俗人類

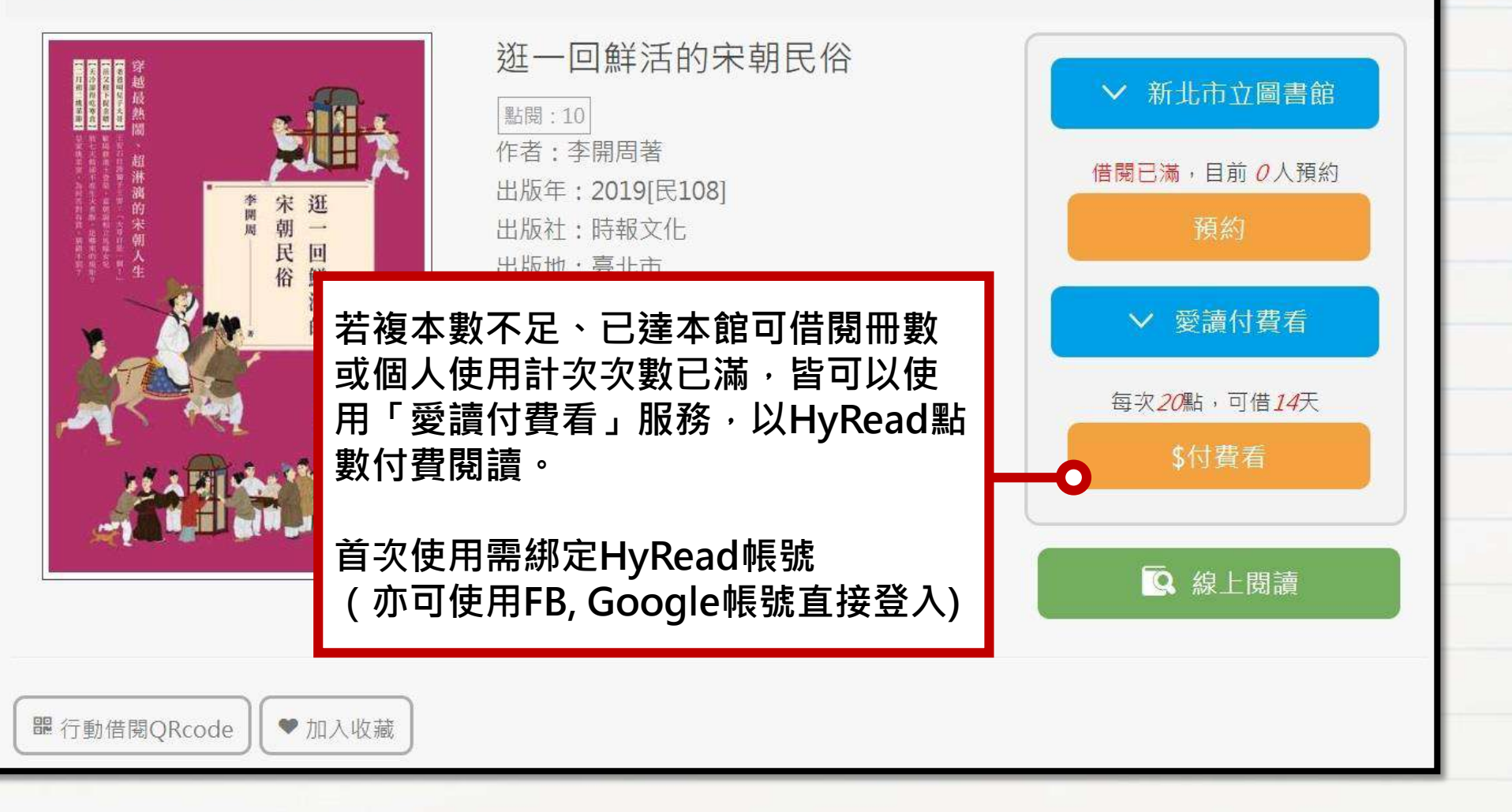

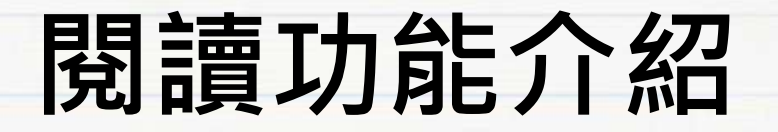

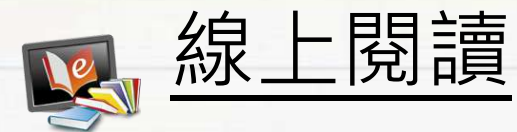

#### 使用網頁瀏覽器可直接開啟閱讀電子書

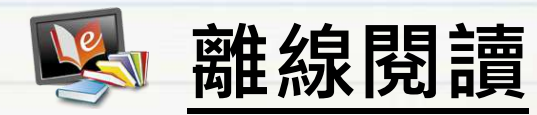

#### 個人電腦:點選「App下載」前往HyRead閱讀軟體下載頁面

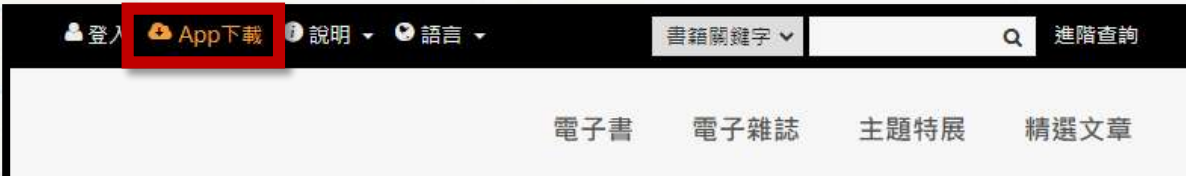

#### 行動載具:安裝HyRead 電子書 APP

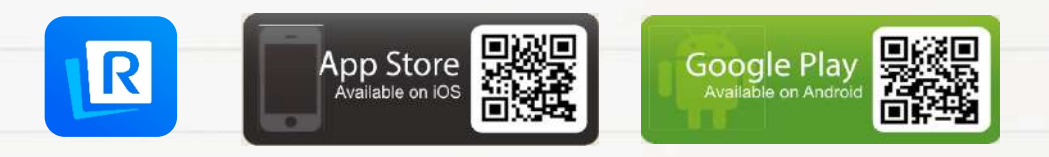

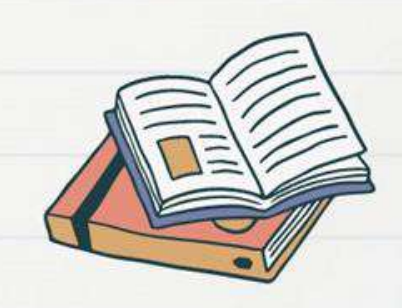

#### **新增所屬圖書館**

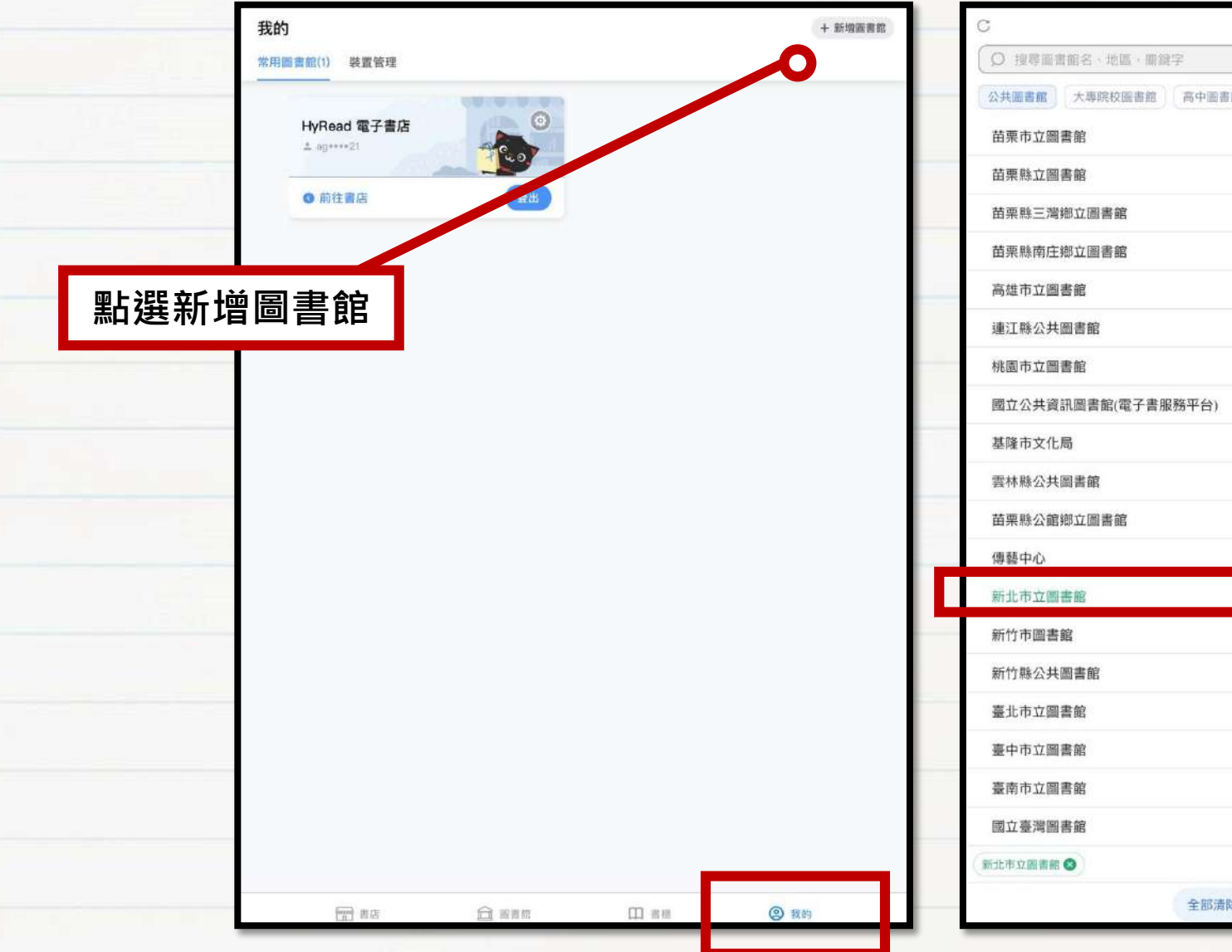

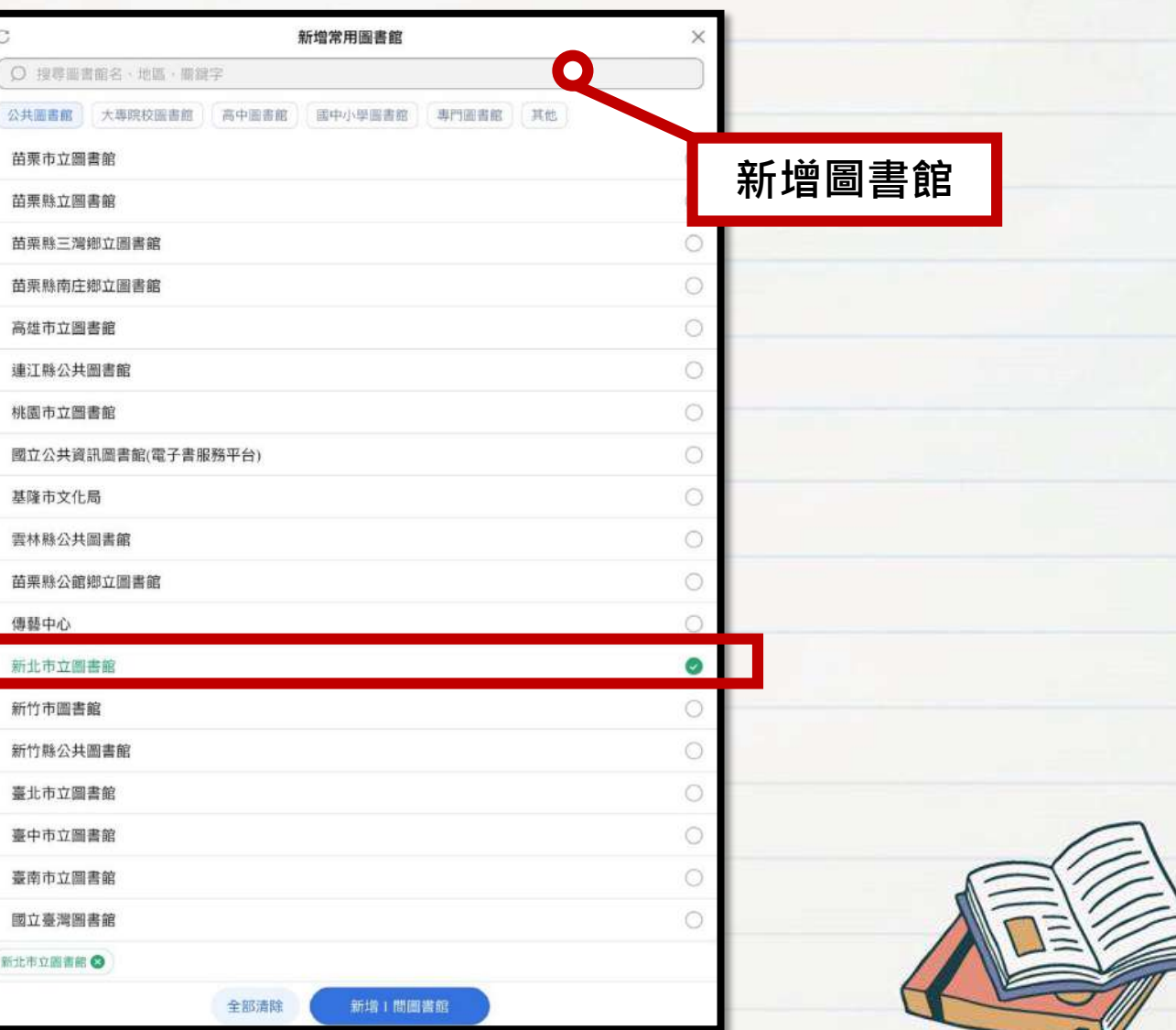

### **登入帳號與密碼**

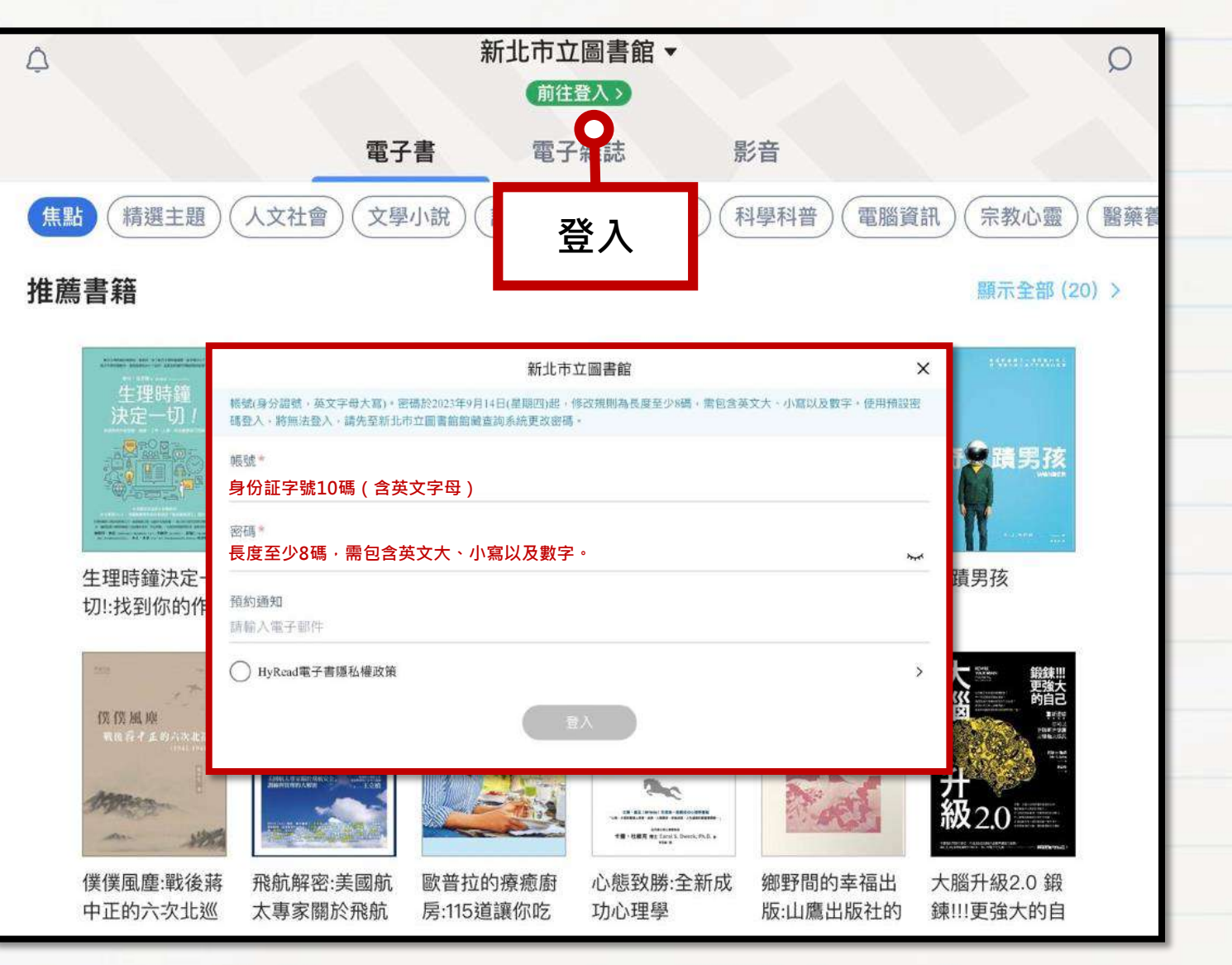

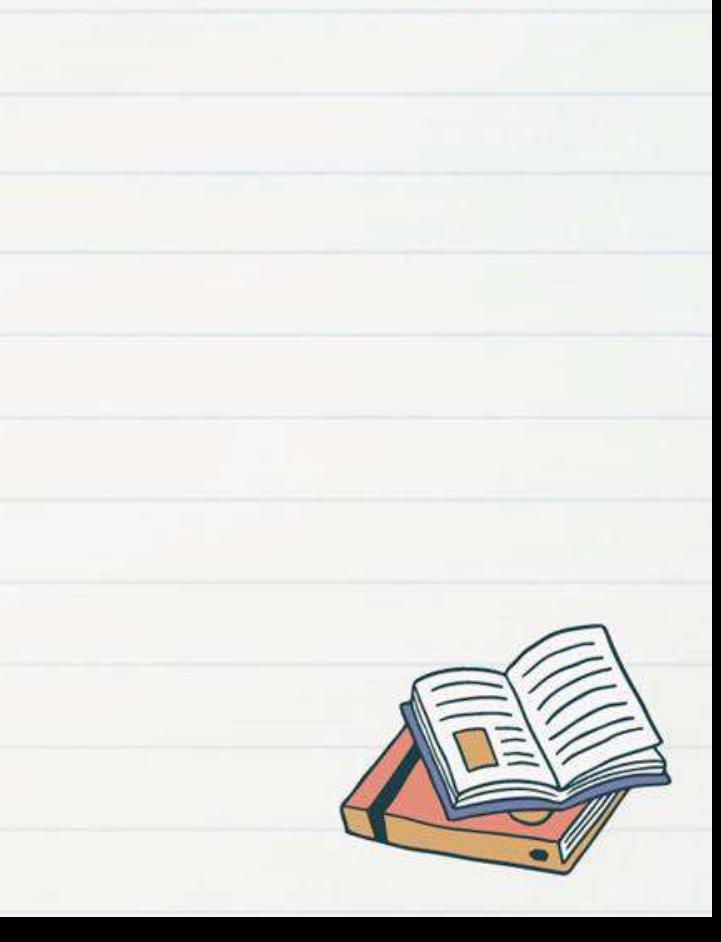

### **瀏覽各主題電子書**

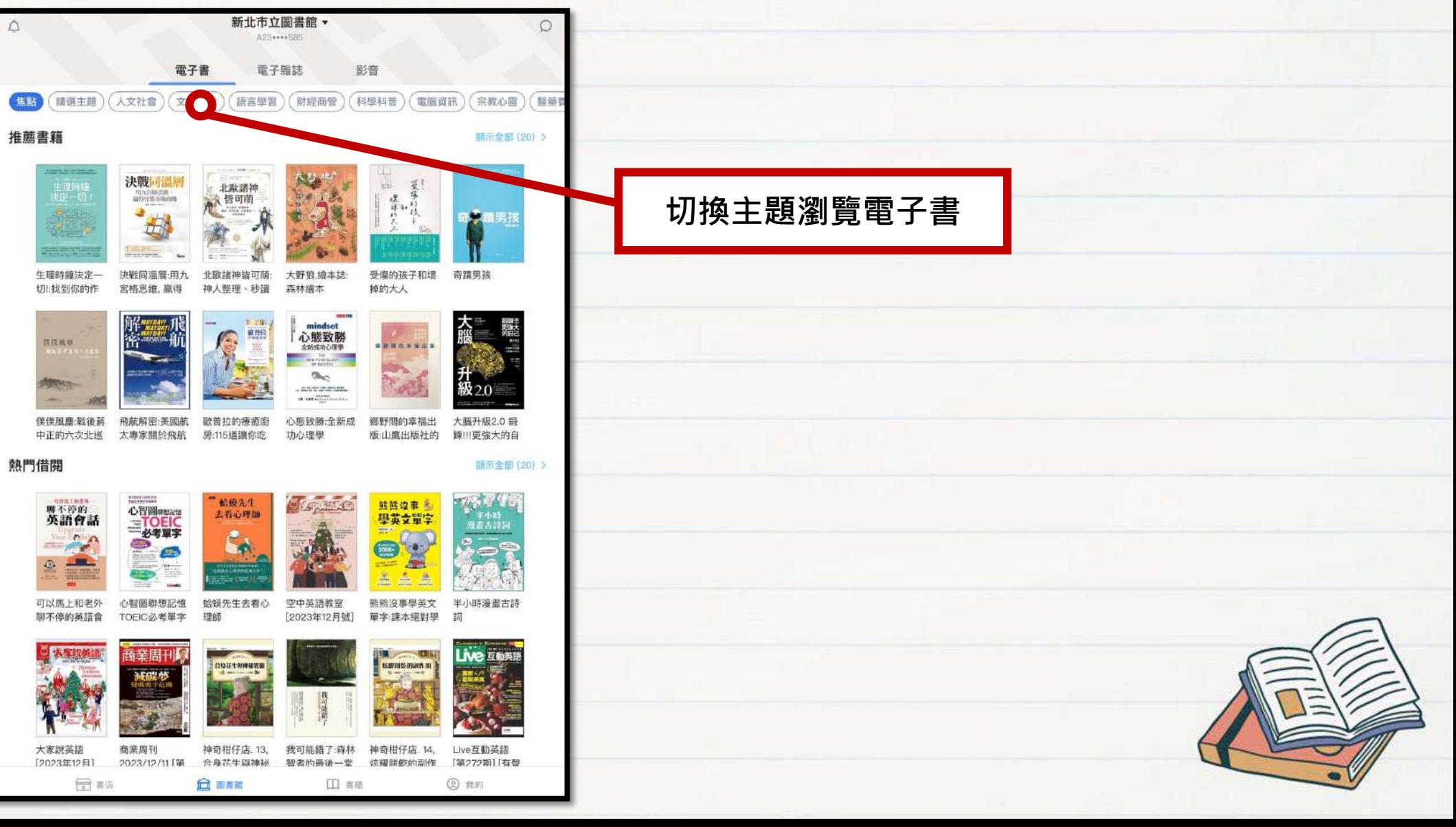

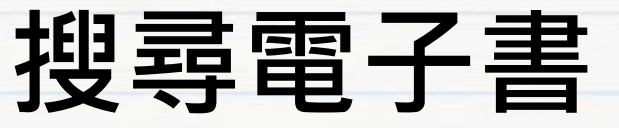

 $\triangle$ 

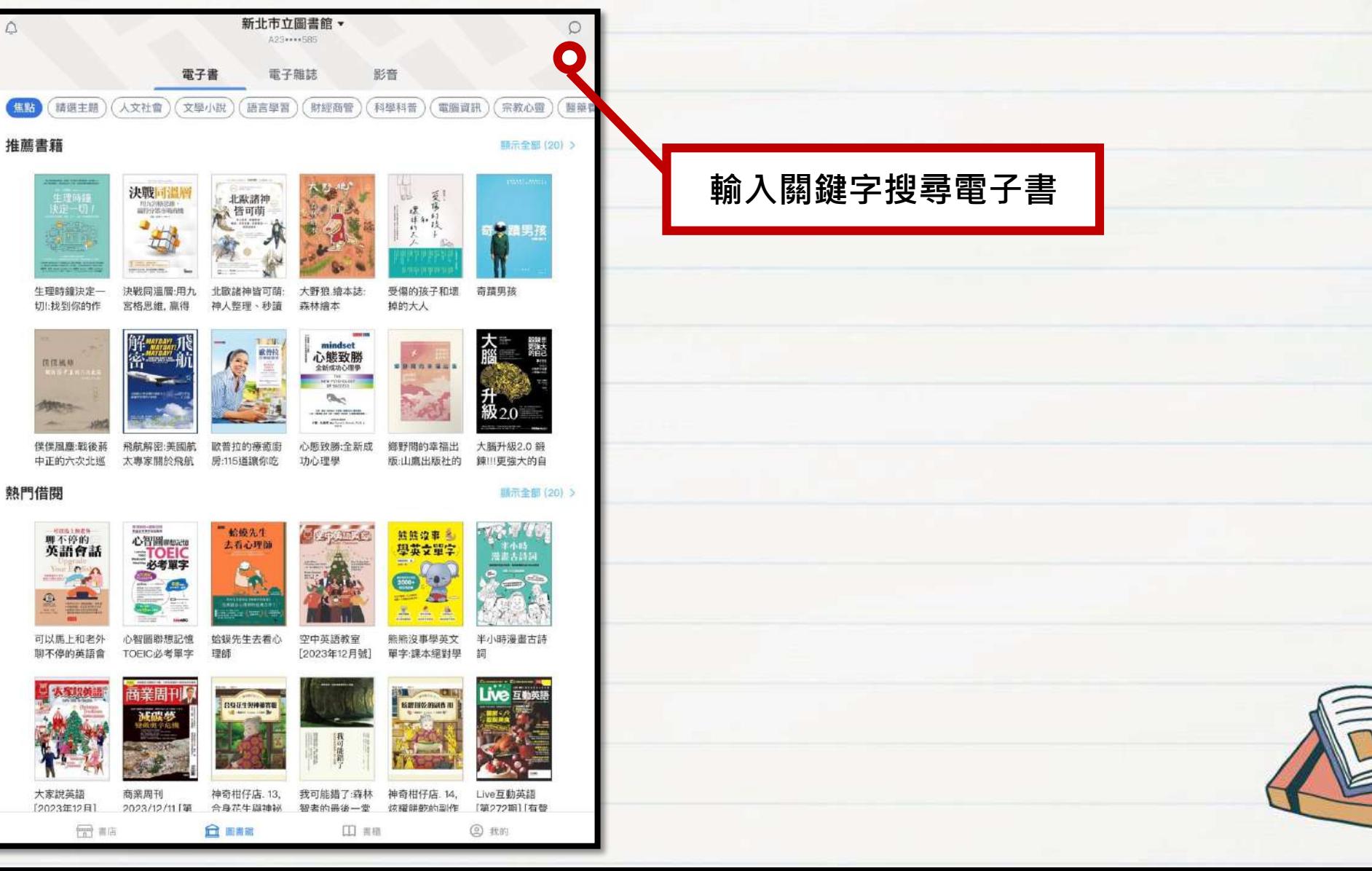

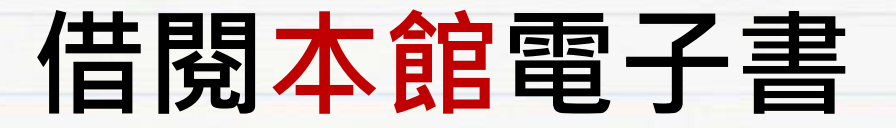

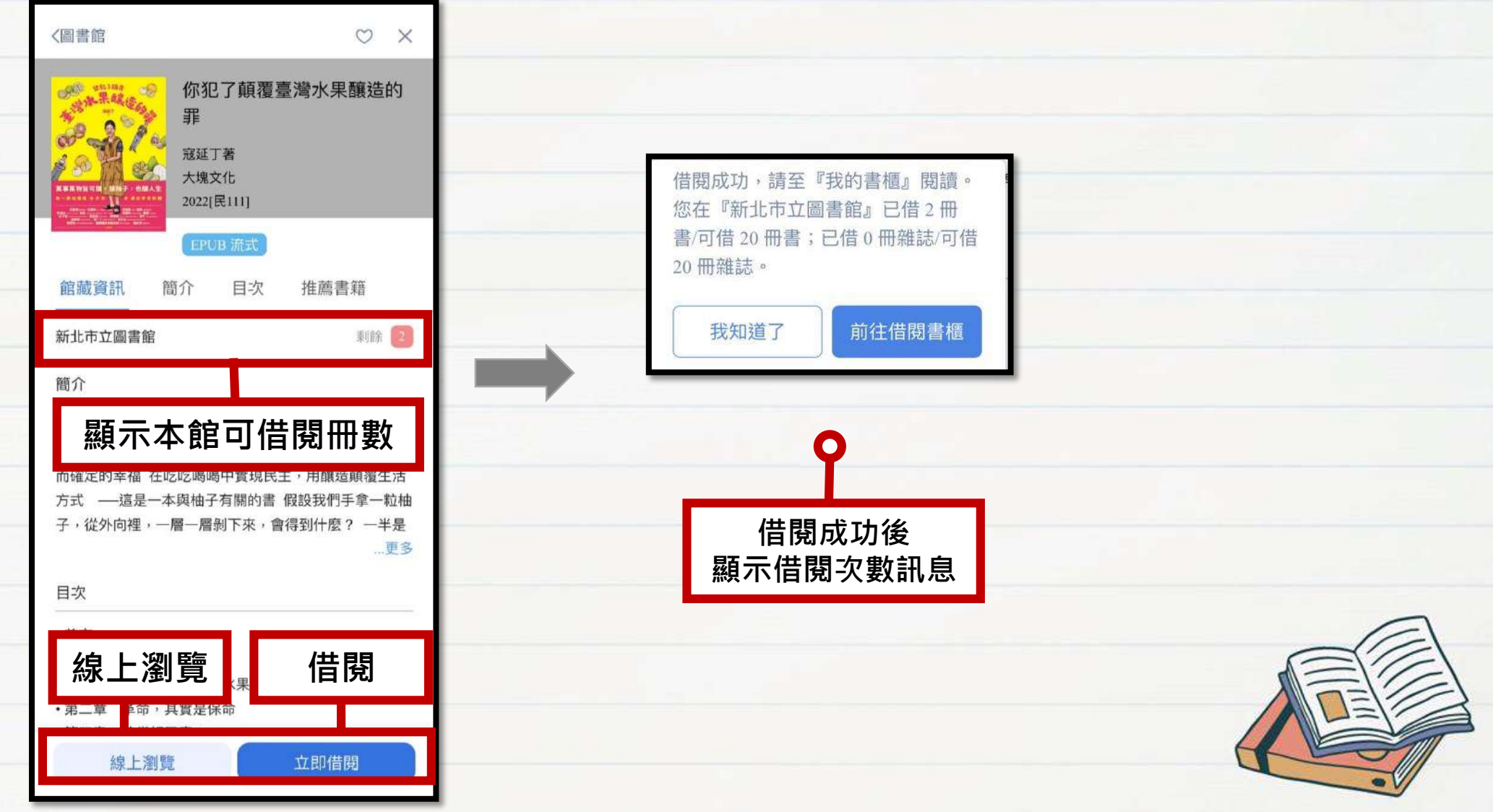

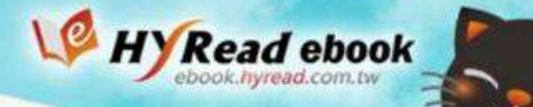

### **借閱計次服務電子書**

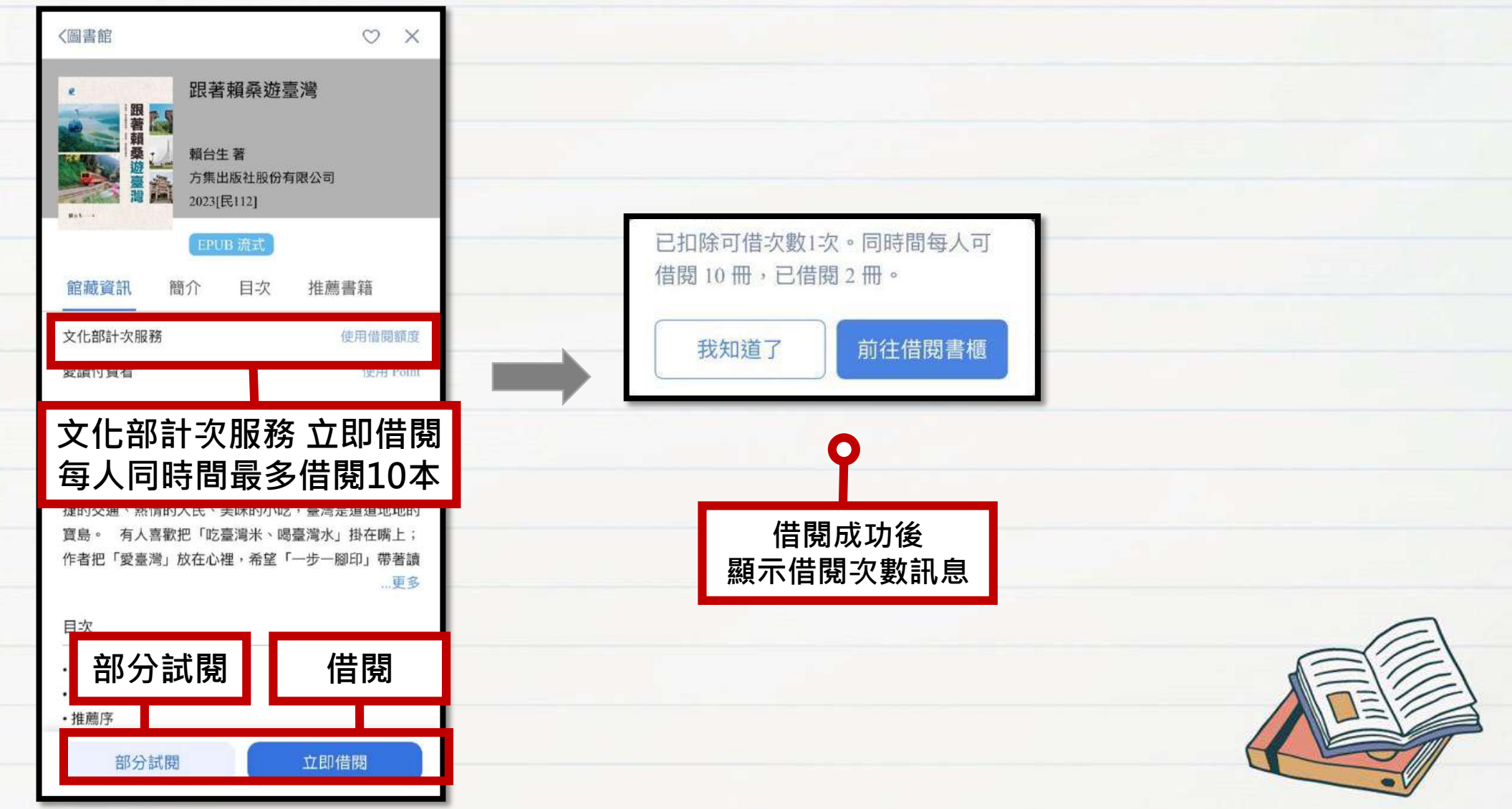

## **進入個人書櫃**

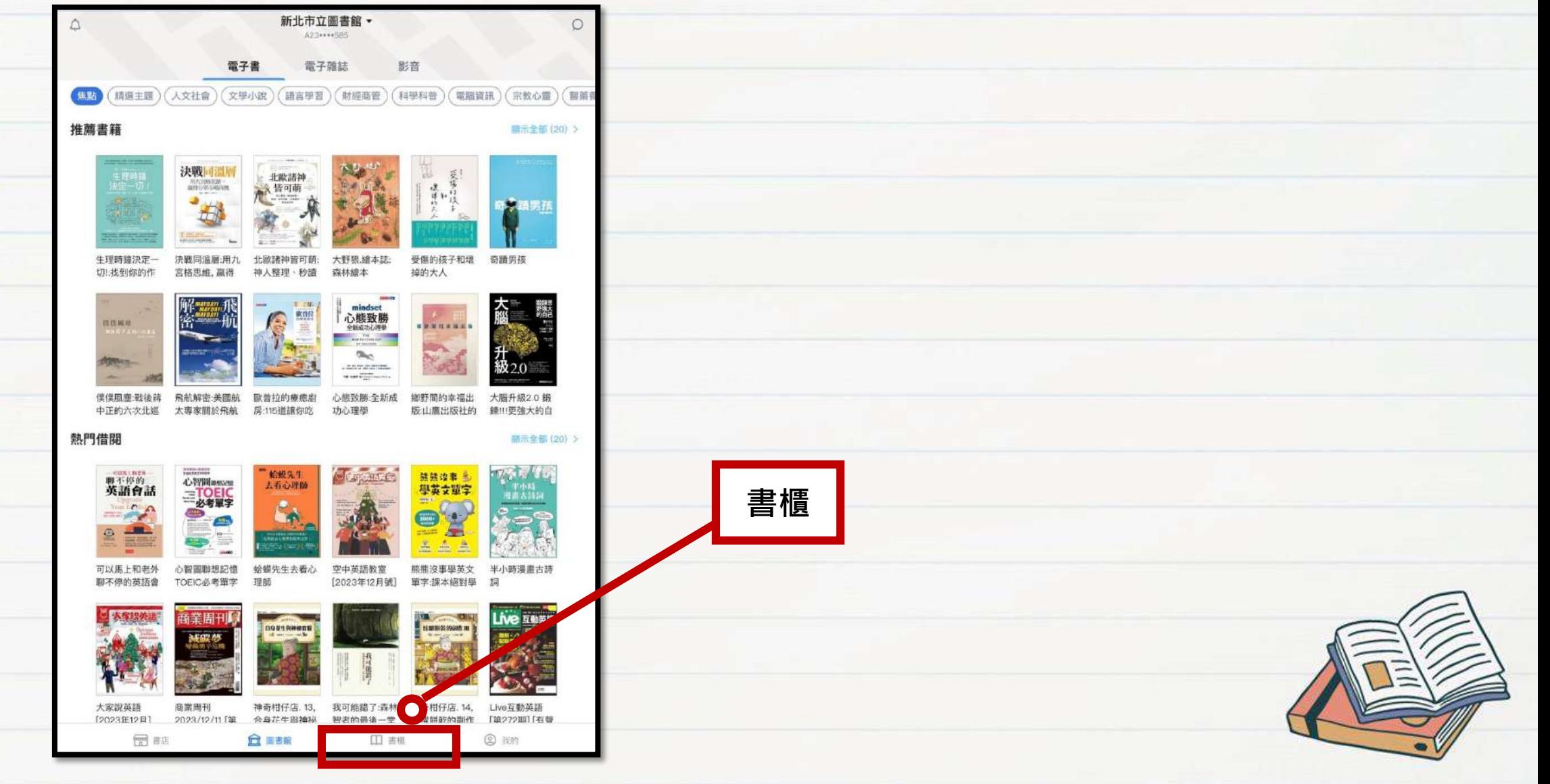

### **管理借閱的電子書**

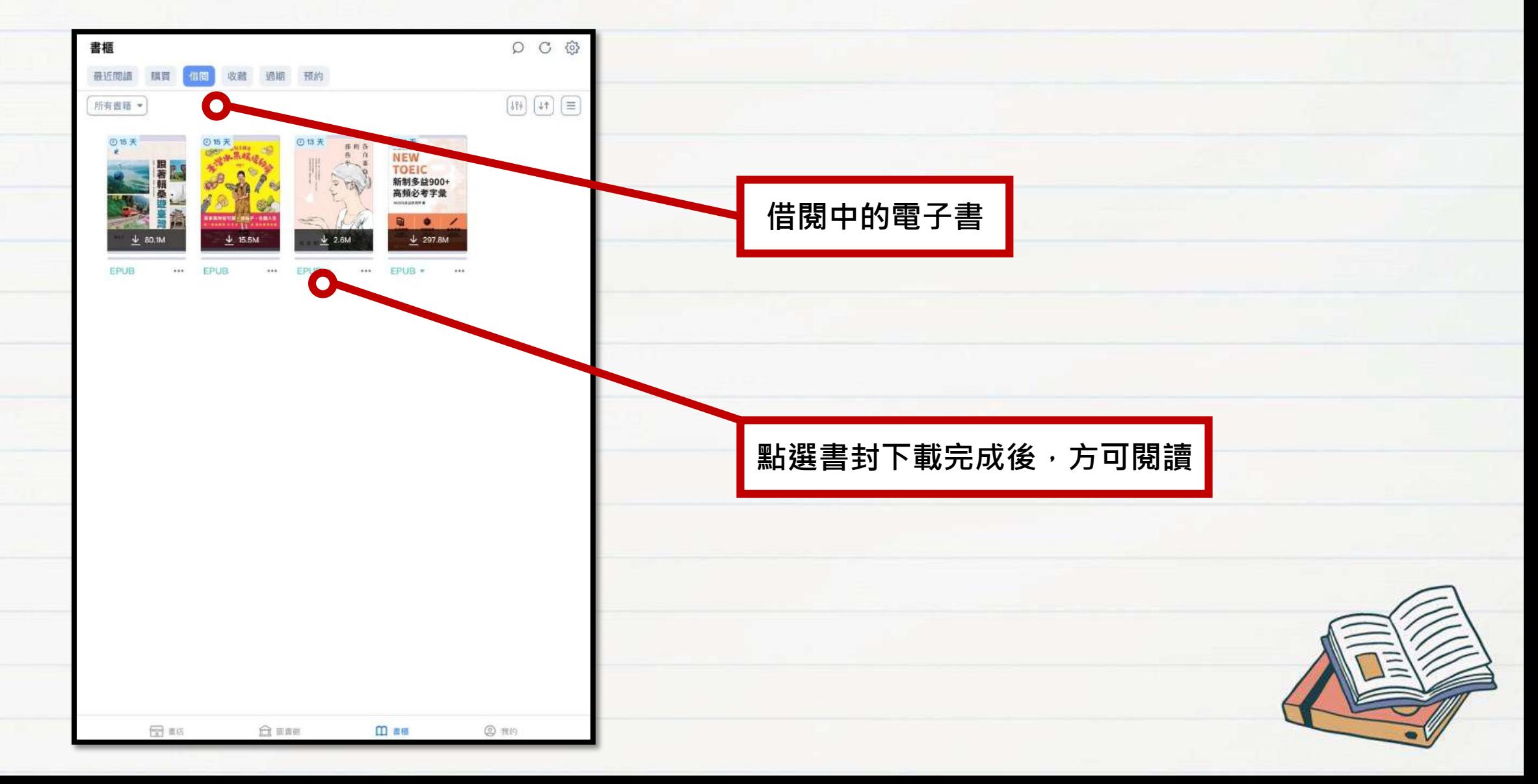

#### **管理借閱的電子書**

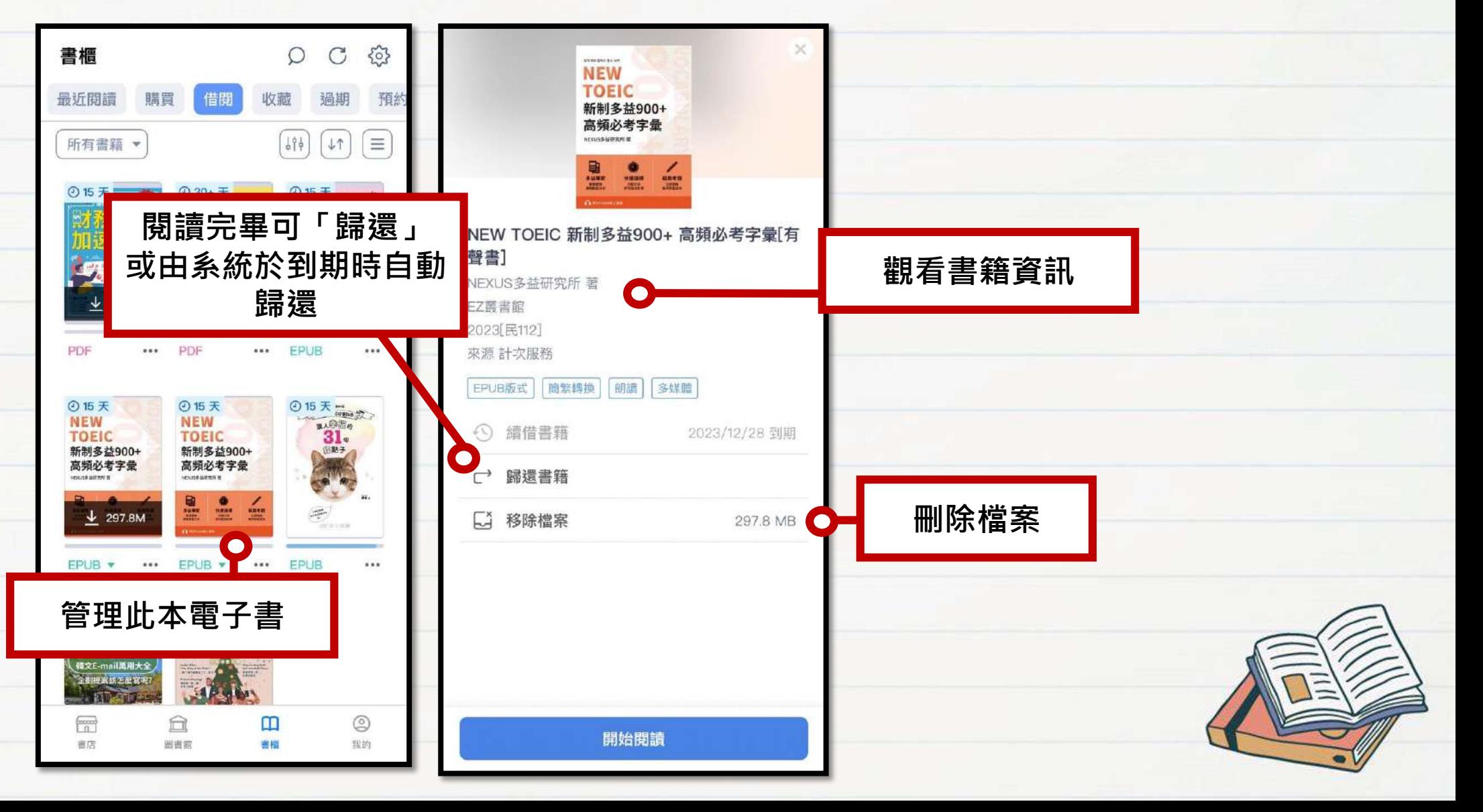

### **查看借閱歷史**

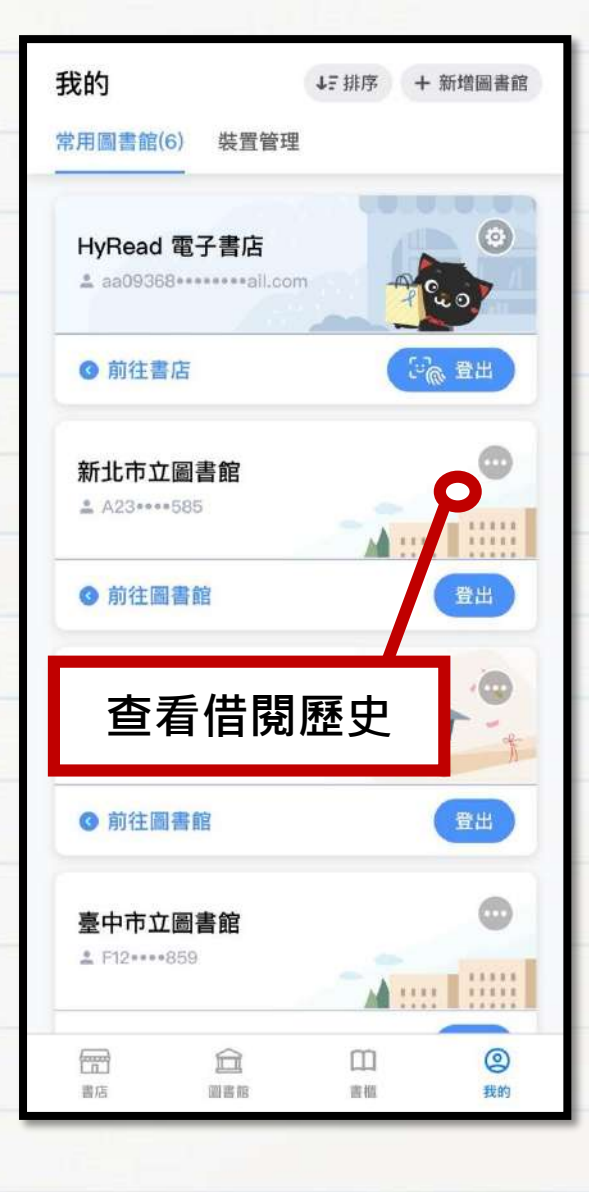

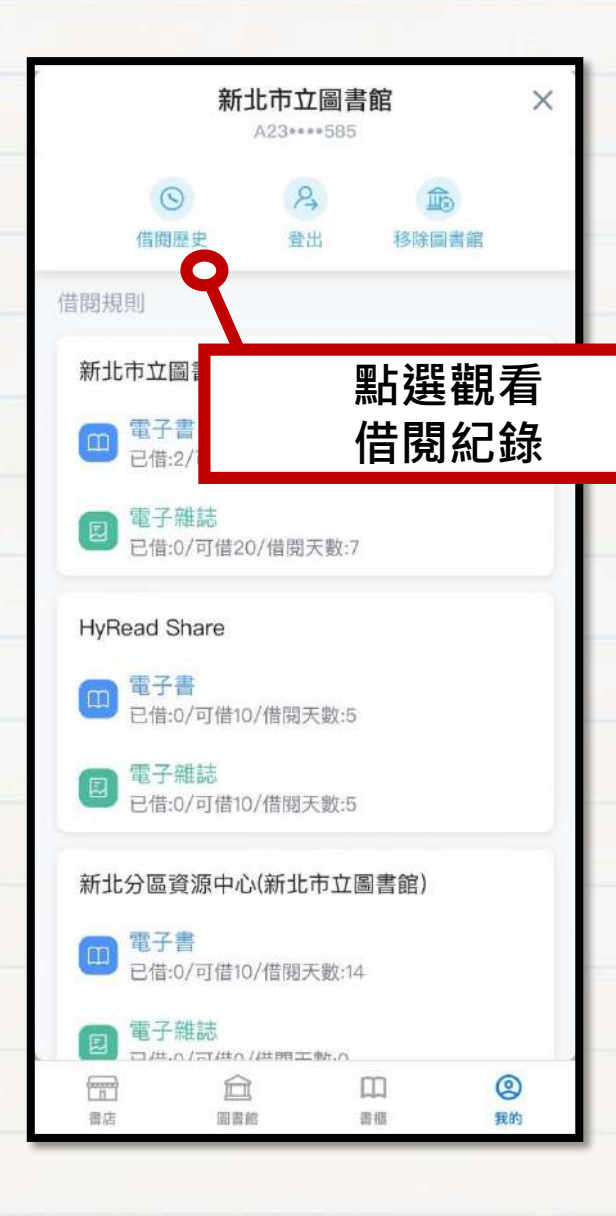

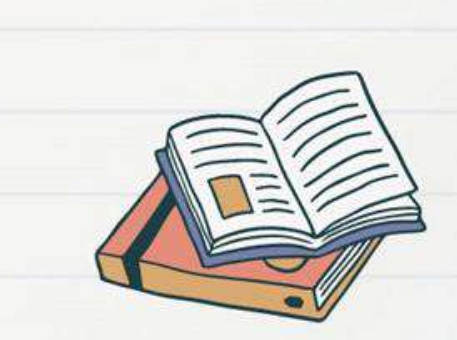

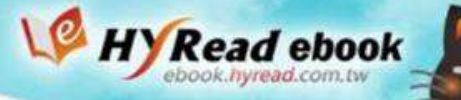

### **閱讀電子書-直式單頁**

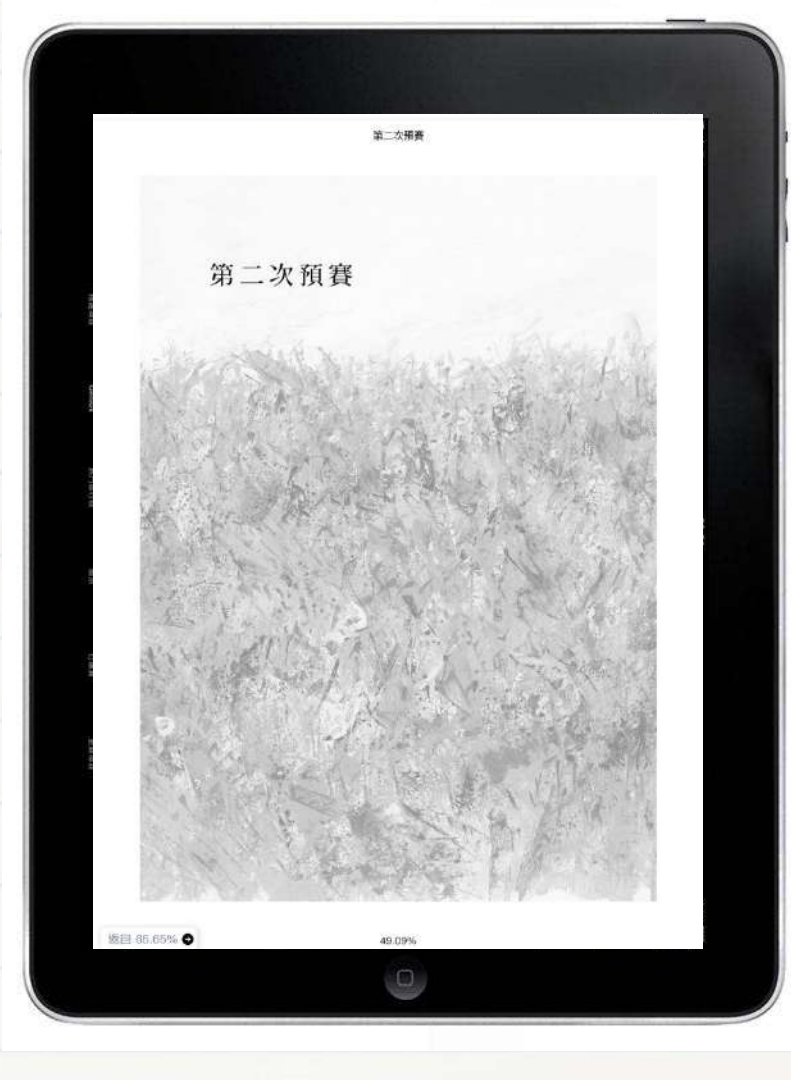

#### 医法師外帯は

#### 魔法師的學徒

豆目

■ 33.18% ●

#### 為期三天的第二次預賽從隔天早上開始 -

第一次預賽為期五天,近百位參賽者競演,有各自的親友與粉絲團 各參賽者演奏的觀眾數目差異顏大。但到了第二次預賽,除了參 賽者的親友,想全部聽完的一般觀眾也增加,觀眾數目趨於穩定。就算是 從旁觀者的角度來看,也能感受到不僅是臺上,連觀眾的專注力也提升不 小。

第二次預賽的演奏時間是第一次預賽的兩倍,也就是規定要在四十分 鐘以內演奏完成,指定曲如下:

一、由蕭邦、李斯特、德布西、史克里亞賓、拉赫曼尼諾夫、巴爾托 克、史特拉汶斯基等作曲家所作鍊習曲中任選兩首,且須為不同作曲家的 作品。

二、任選舒伯特、孟德爾頌、蕭邦、舒曼、李斯特、布拉姆斯、法朗 克、佛瑞、德布西、拉威爾、史特拉汶斯基等作曲家的作品一首以上。

三、芳江國際鋼琴大賽委託創作之新作品《春與修羅》(菱沼忠明 作)。

最令參賽者苦惱的事, 就是如何安排唯一新創的現代曲《春與修羅》 的演奏顺序。

顧名思義,《春與修羅》是取材自宮澤賢治的詩作,一首近乎無調性 的曲子 · 因為長度約九分鐘 · 幾乎占了演奏時間的四分之一 · 所以如何 安排曲目順序便成了重要課題。

再者·這首曲子給人的印象和其他指定曲大相逕庭·如果排在中間演 奏, 感覺上會變得很怪, 所以大部分參賽者不是將它排在第一首, 就是最

50.9%

 $\Box$ 

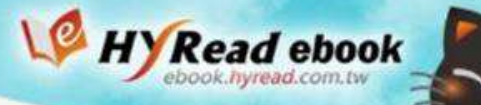

### **閱讀電子書-橫式雙頁**

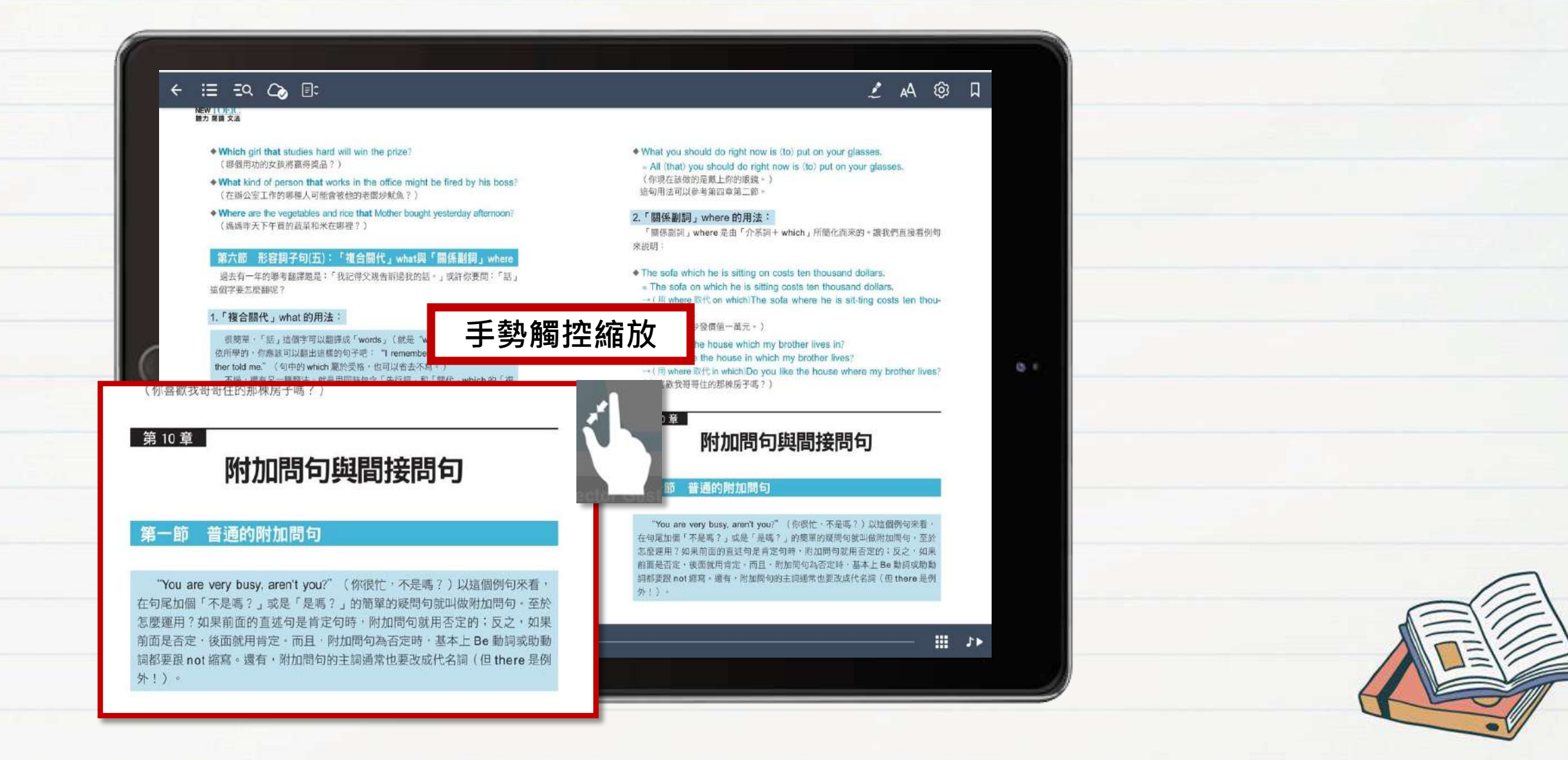

### **目次**

 $\Xi$  =  $\alpha$   $\omega$   $\Xi$  $\leftarrow$ **瀏覽本書目次**

> 一(改為被動) Lesson Four hasn't been learned by us yet. (第四課還沒被我們所學。)

. Their mother won't wash all the dirty clothes. (她們的媽媽將不會洗所有的髒衣服。) 一(改為被動) All the dirty clothes won't be washed by their mother. (所有的群衣服將不會被她們的媽媽洗。)

#### 第三節 Do (Does, Did) 與Who 的疑問句的被動句

#### 1.Do (Does, Did)的疑問句的被動句: (被動句的中文翻譯僅供參考用。)

· Do you love me? 《你是我吧?》 - (改為被動) Am I loved by you? (我被你所受哪?)

· Does he play softball? (他打叠球嘴 ?) -- (改為被動) is softball played by him? (最球被他打断?)

. Did I have to do the job? (我必須做這工作嗎?) → (改為被動) Did the job have to be done by me? (该工作必须被我做嗎?)

#### 2.Who 的疑問句的被動句:

. Who won the ball game? (注高了這場球賽?) → (改為被動) By whom was the ball game won? (這場球賽被推赢了?) ◆ Who can finish it?

(推能完成它?) → (改為被動) By whom can it be finished? (它能被准完成?)

 $BQ$ 

Ⅲ ♪▶

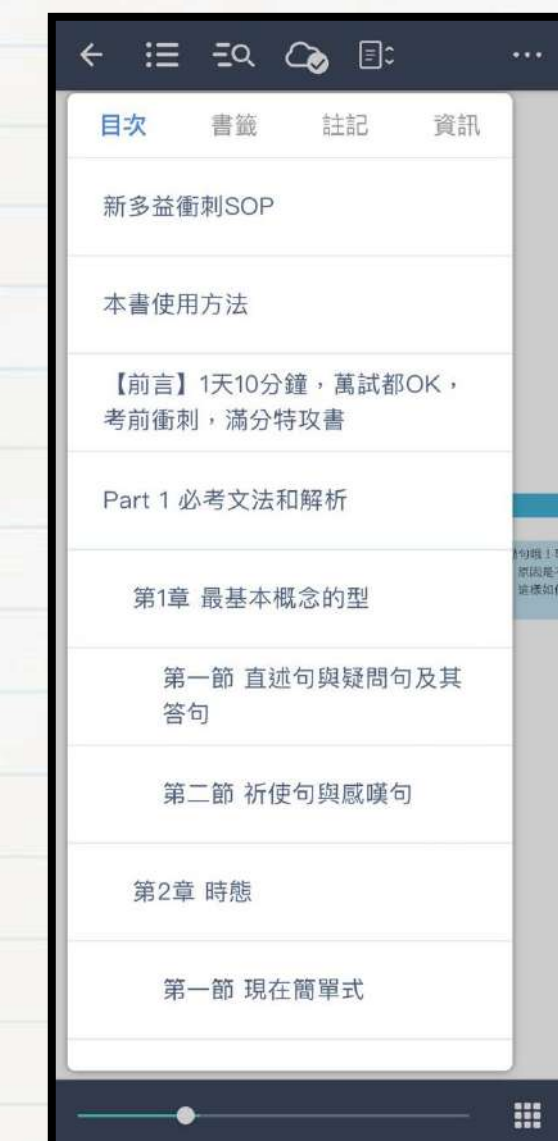

 $\rightarrow$ 

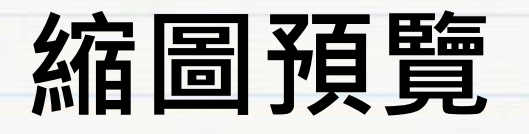

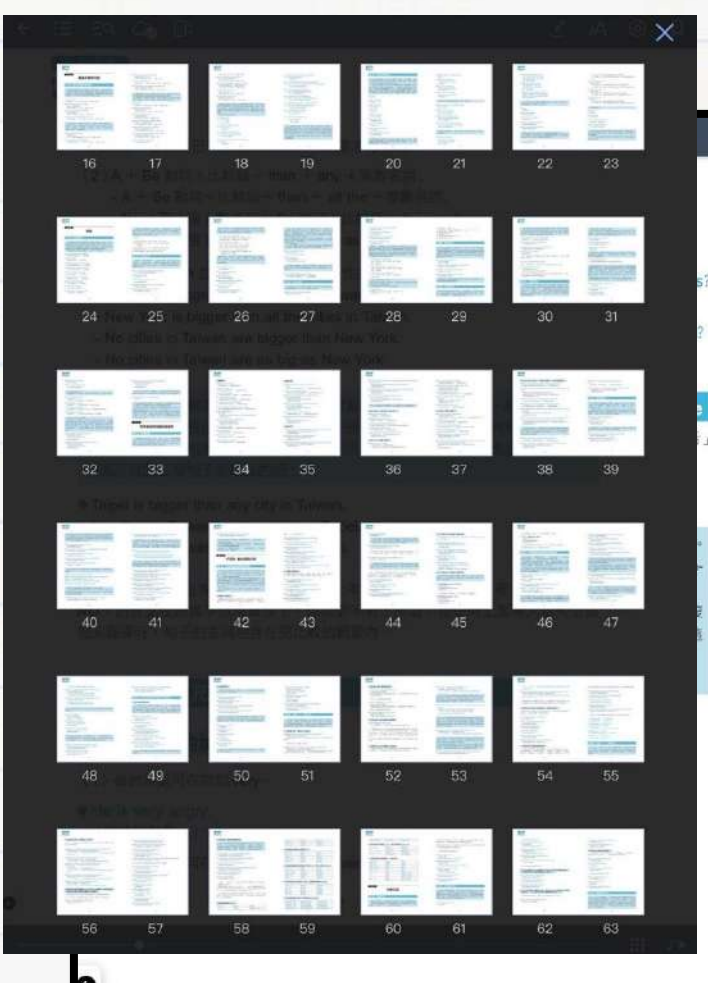

#### $\mathcal{L}$  and  $\otimes$

IJ

Hy Read ebook

What you should do right now is (to) put on your glasses. = All (that) you should do right now is (to) put on your glasses. (你現在該做的是戴上你的眼鏡。) 這句用法可以參考第四章第二節。

#### 2. 「關係副詞」where 的用法:

「關係副詞」where 是由「介系詞+which」所簡化而來的。讓我們直接看例句 來說明:

. The sofa which he is sitting on costs ten thousand dollars.

= The sofa on which he is sitting costs ten thousand dollars. → (用 where 取代 on which)The sofa where he is sit-ting costs ten thousand dollars.

(他現在坐的沙發價值一萬元。)

第10章

. Do you like the house which my brother lives in? = Do you like the house in which my brother lives? → (用 where 取代 in which)Do you like the house where my brother lives? (你喜歡我哥哥住的那棟房子嗎?)

附加問句與間接問句

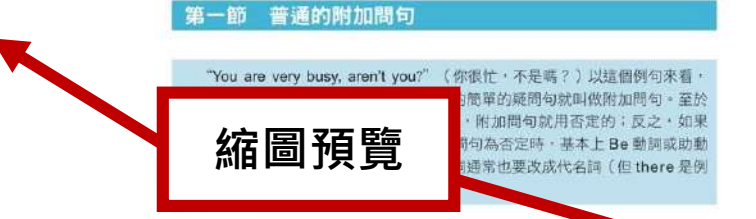

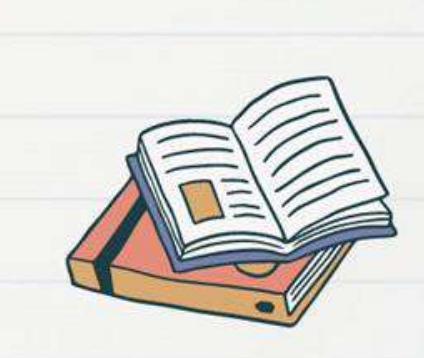

**螢光筆畫線(圖片檔)**

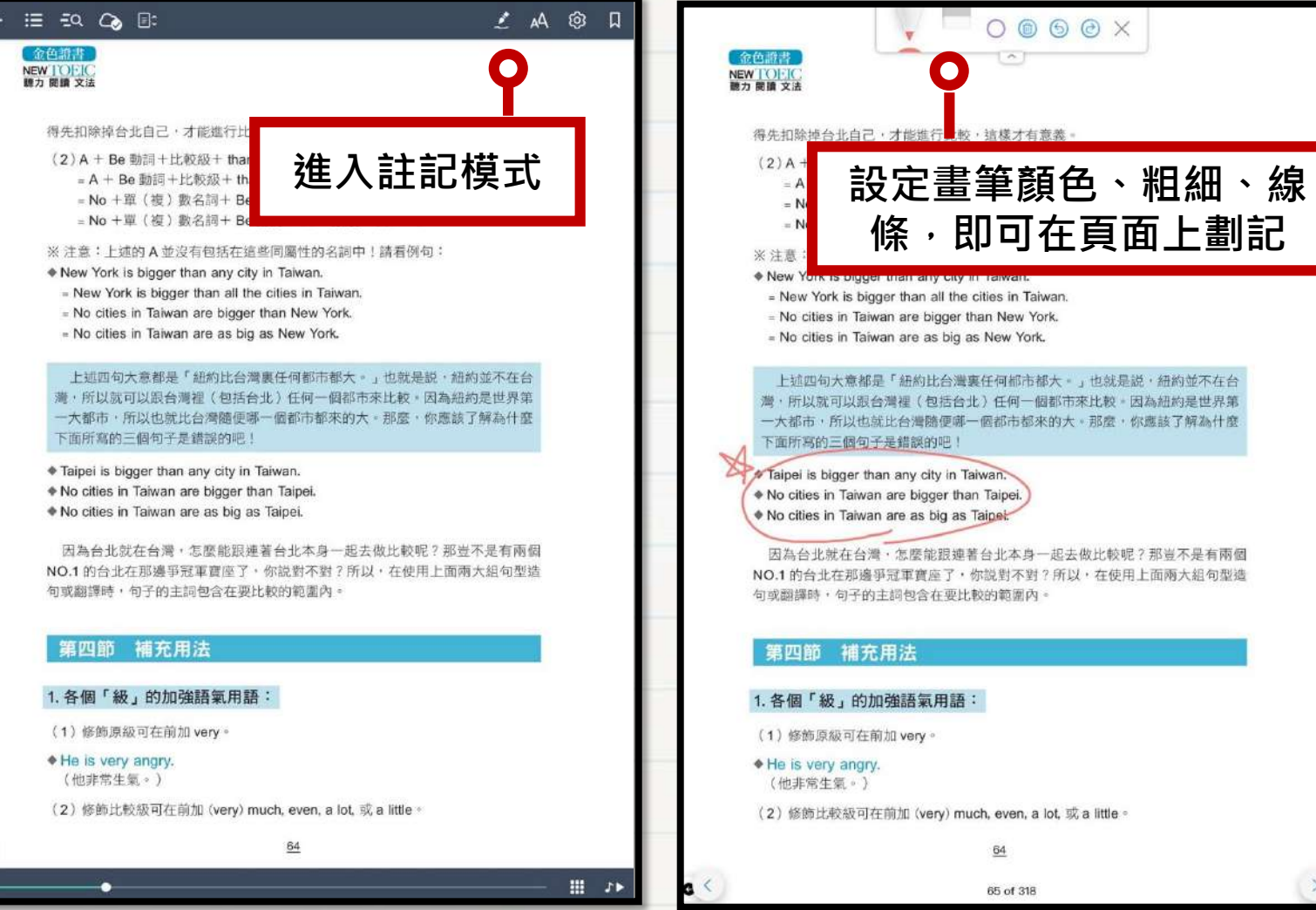

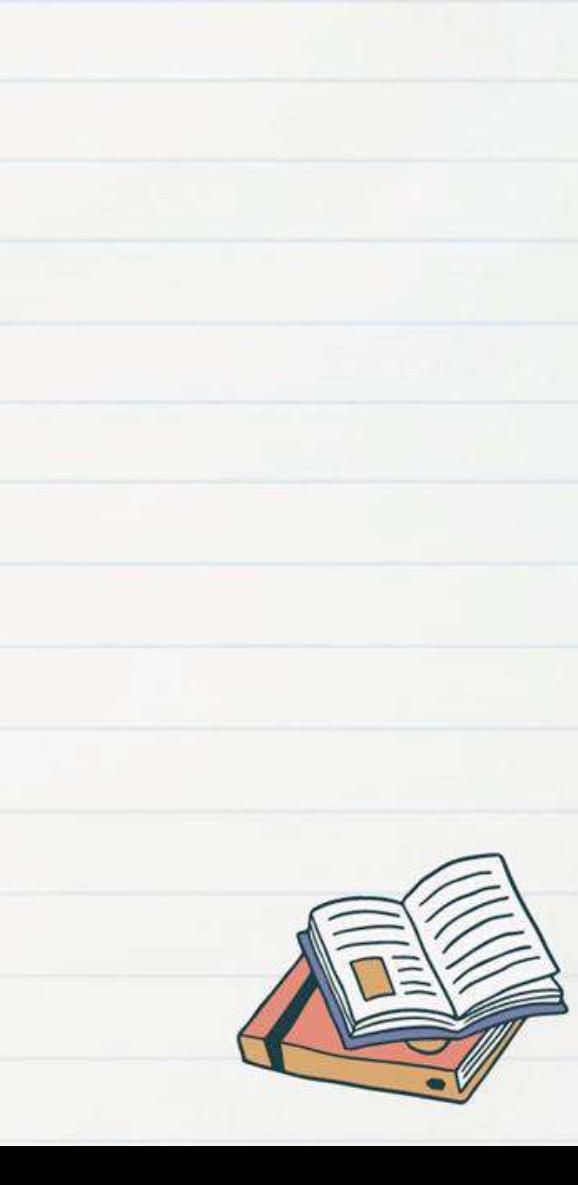

### **螢光筆畫線(文字檔)**

#### $\epsilon \equiv \epsilon \alpha$   $\alpha$

AA @ 2W D

人,但也有些雖然沒那麼耀眼,不過只要稍微聽一下,便知道實力不差。 評審時打瞌睡固然是既失禮又殘酷的事,可是如果連肯耐著性子聽的評審 都豎白旗的話,要想成為萬人迷的專業鋼琴家,無疑是天方夜譚。

果然,始終沒有出現奇蹟。

三枝子確信坐在她身旁的那兩位八成也在想同一件事。

每三年舉行一次的芳江國際鋼琴大賽,今年邁入第六屆。雖然有很多 國際級鋼琴大賽,但芳江近年來的評價越來越高,這是因為不斷有贏得這 場鋼琴大賽的優勝者,後來又在著名大賽中奪冠,現在已被視為明日之星 輩出的腰目春事。

尤其是上一屆的優勝者,當初連書面資料審查都沒過。或許是為了避 免遺珠之憾,所以主辦單位為沒通過書面審查的落選者進行特別初選,上 一屆的優勝者就是參加特別初選後,通過第一次預賽,接著一路過關斬 將,再通過第二次、第三次預賽,堂堂進入決賽,最終奪冠。翌年,又更 上一層樓,贏得世界首屈一指的S鋼琴大賽,一躍成為樂壇新秀。

可想而知,這次初選同樣眾所矚目,或覺得出參賽者深受上一屆賽事 的影響,多少抱著自己或許也能麻雀變風風的幻想,顯得很緊張。

問題是,上一屆優勝者好歹也是出身知名音樂大學的學生,只因為年 紀輕、沒什麼參賽經歷而落選,但其實他擁有相當出色的學歷與實力。只 要從小埋首習琴、表現出色、受業於名師的話、肯定能成為揚名業界的英 才。事實上,若非能忍受鎮日與音樂為伍的生活,不可能成為「出類拔 萃」的人,所以根本沒 ● A A A E Q will Ha 新秀,雖然有時 也有那種名師暗中培育出來的高徒,卻也因為備受呵護,反而難以獨當一 面;畢竟要想當個競逐各種比賽的鋼琴家,神經必須比一般人更粗,若沒 有輾轉征戰各種比賽的體力與抗壓性,也很難成為足以應付高強度世界巡 演的專業演奉者。

即便如此,坐在鋼琴前的年輕人們好是一個接一個出現在眼前,而且

**長按進入註記模式**

**點選註記可看筆記**

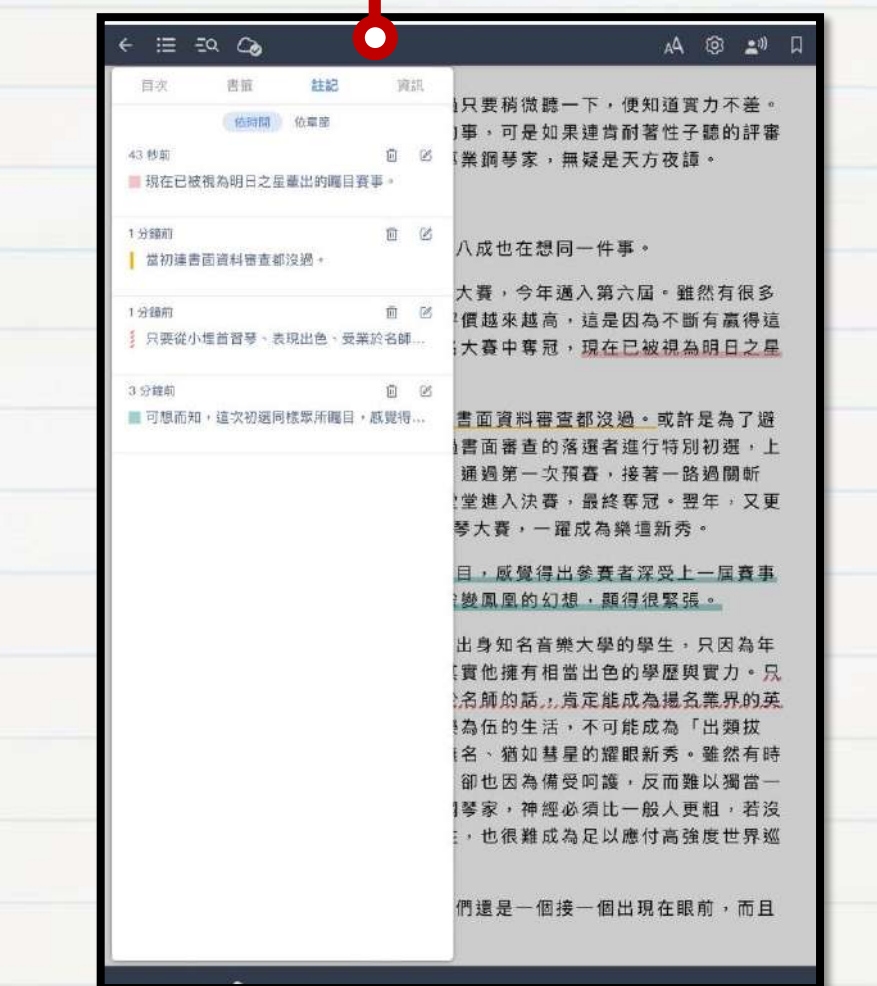

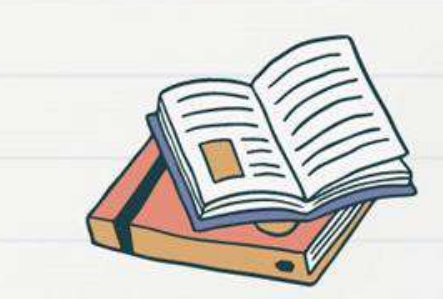

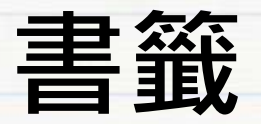

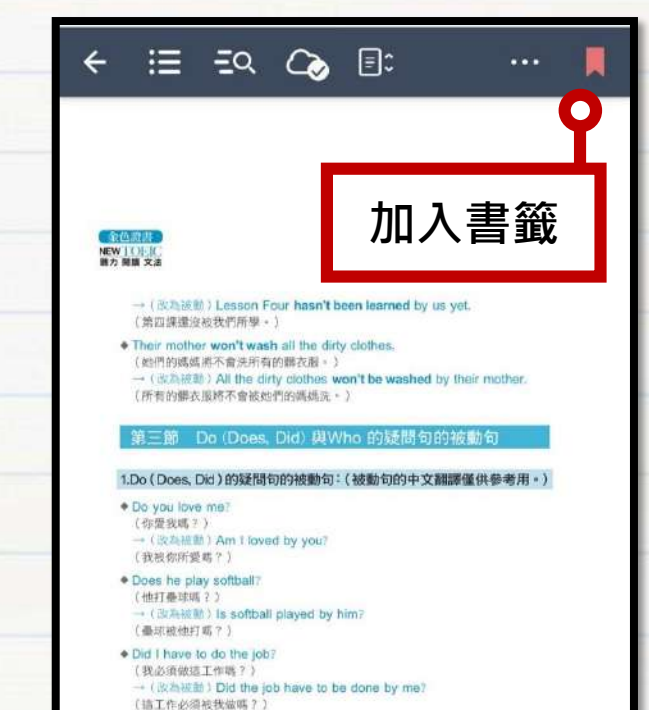

#### 2.Who 的疑問句的被動句:

. Who won the ball game? (胡森子追場球賽?) 一(读為被動) By whom was the ball game won? (造場球費被准贏了?)

· Who can finish it? (组能完成它 ?) → (没為被動) By whom can it be finished? (它能被建完成?)

60

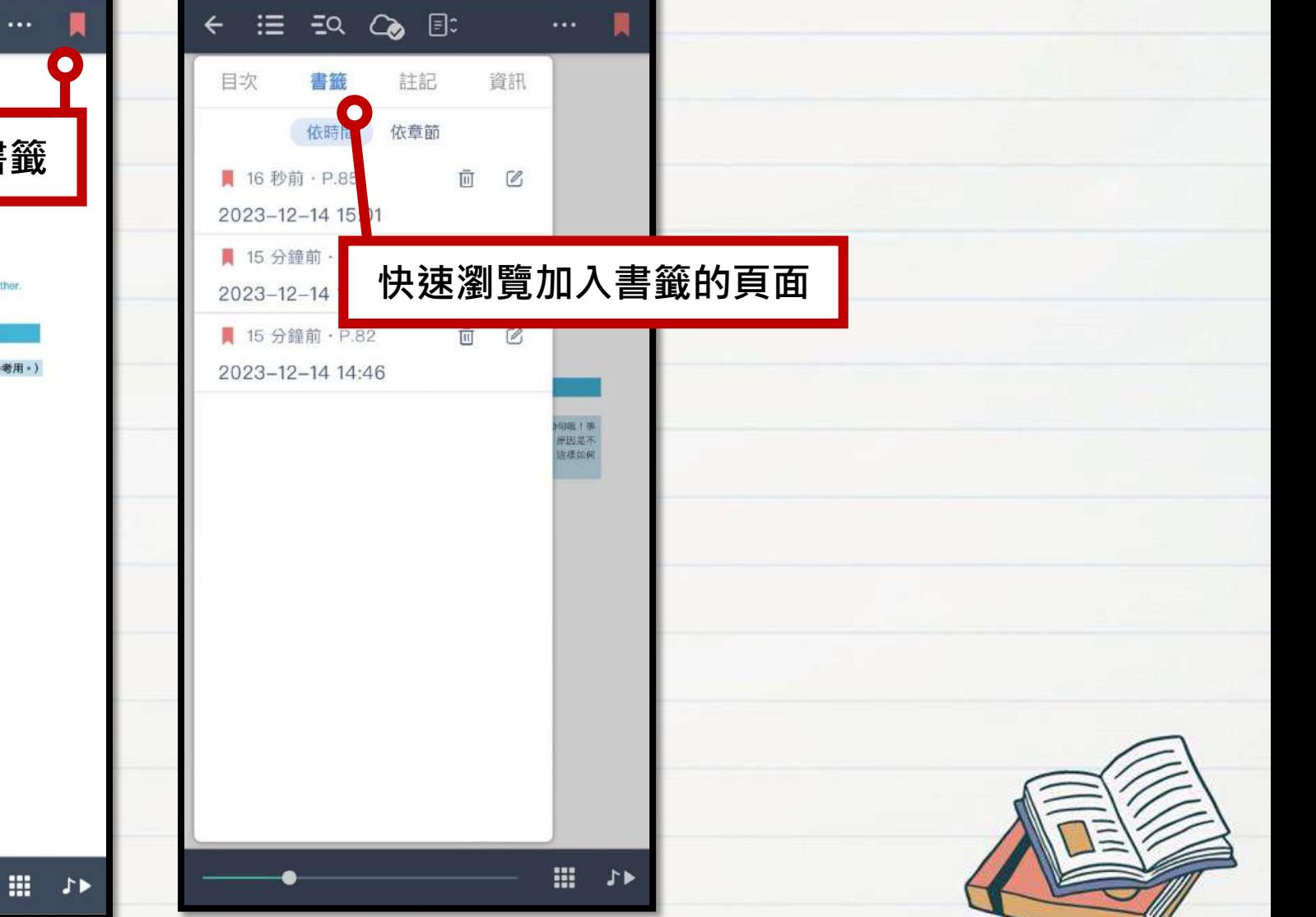

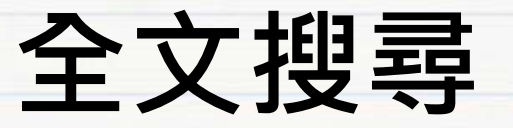

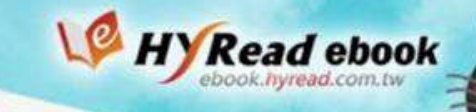

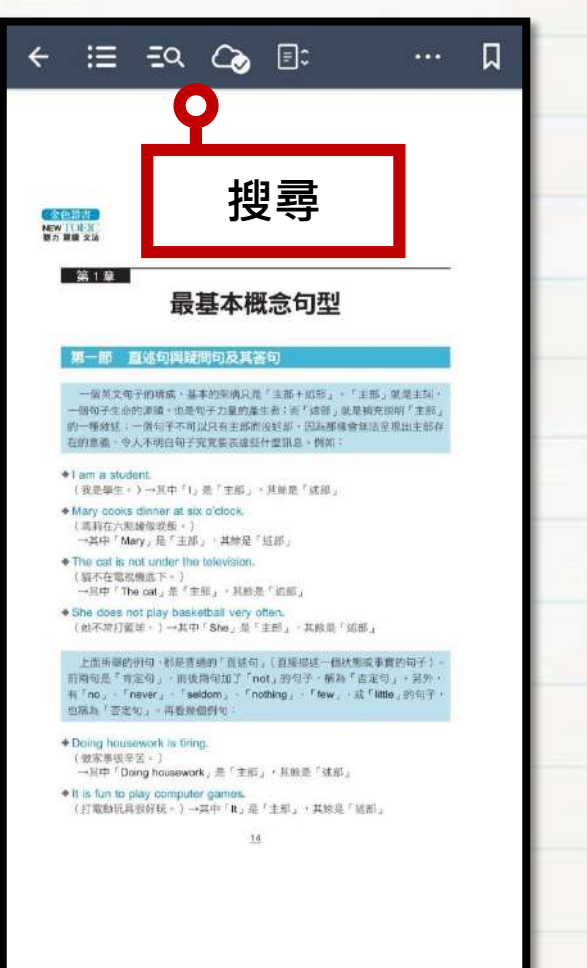

Ⅲ 万▶

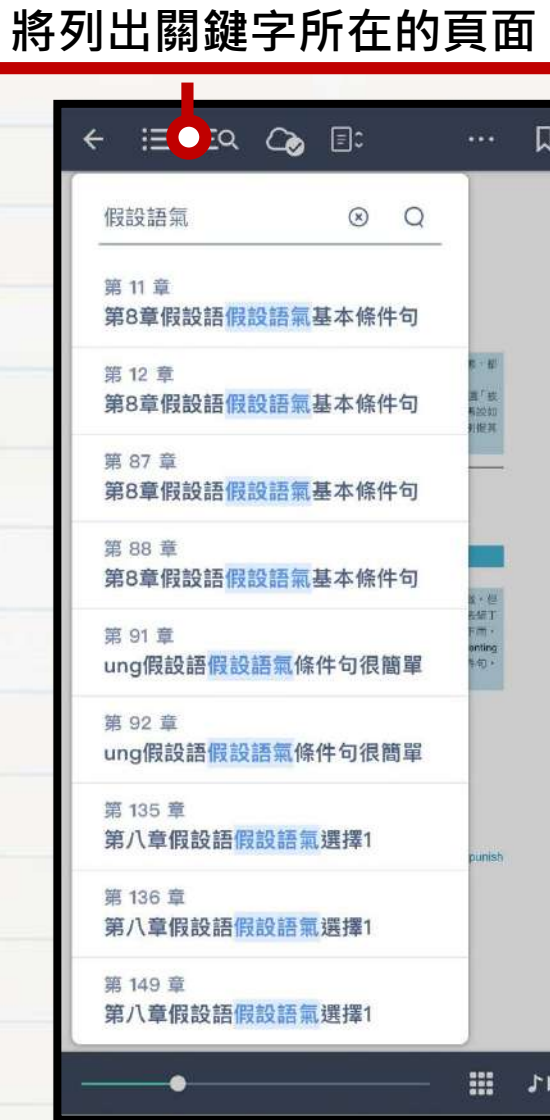

**輸入關鍵字可搜尋全文,**

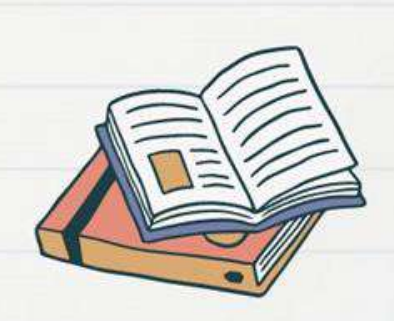

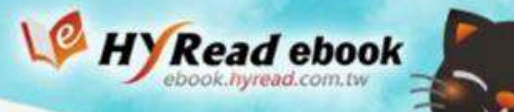

## **有聲書──多媒體播放**

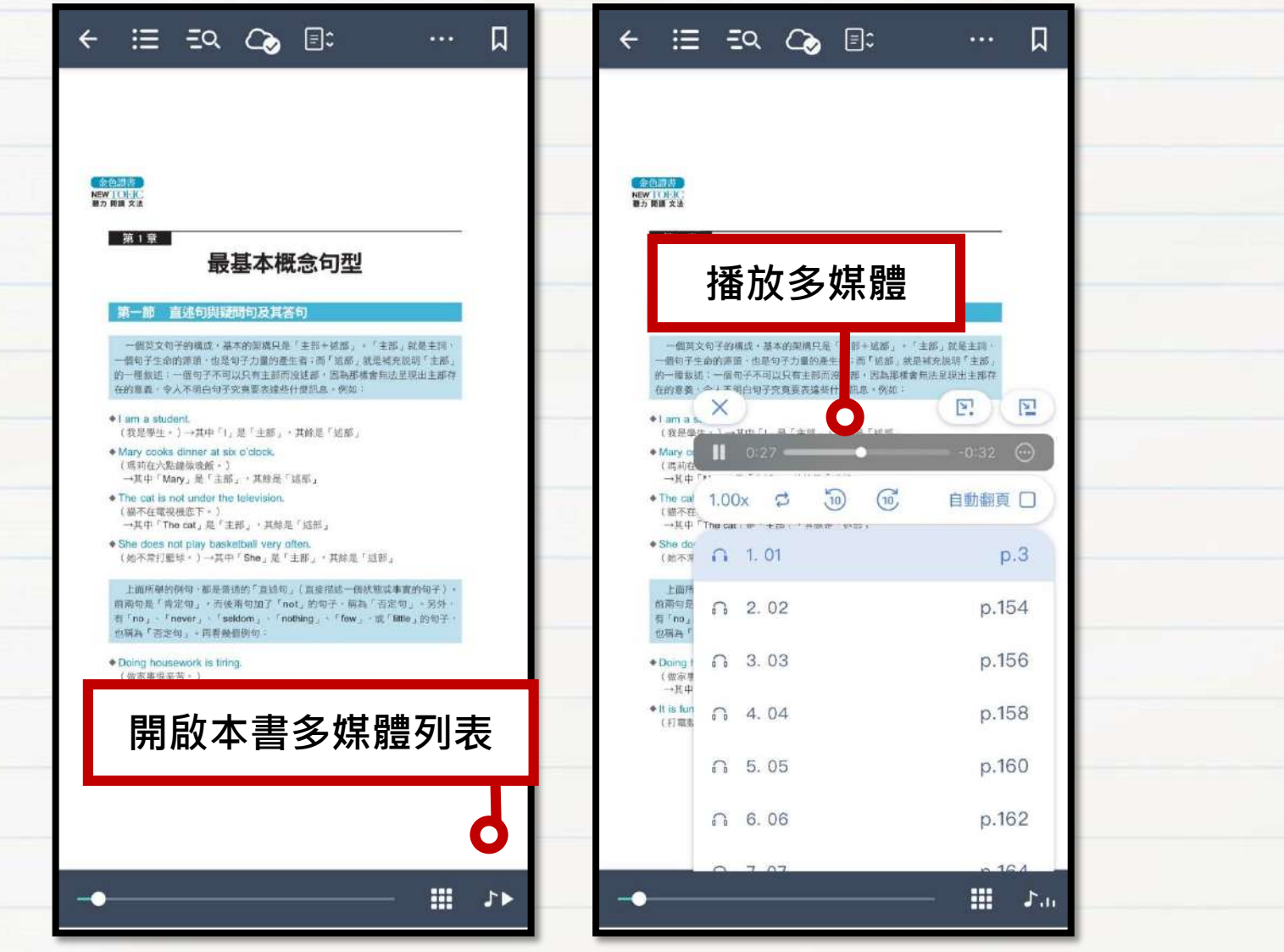

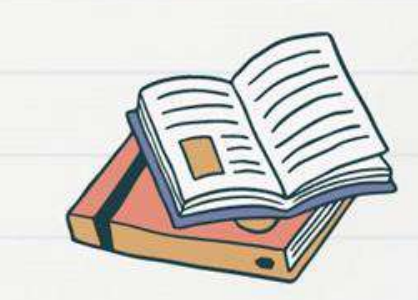

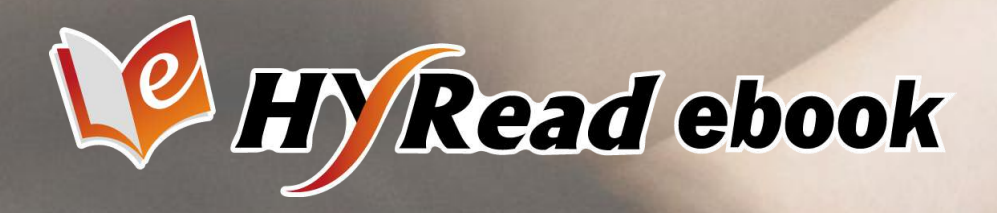

保**规程度,教徒者** 学正的大次北坡

## **更多雲端閱讀豐富功能**

#### **等您親自來體驗**

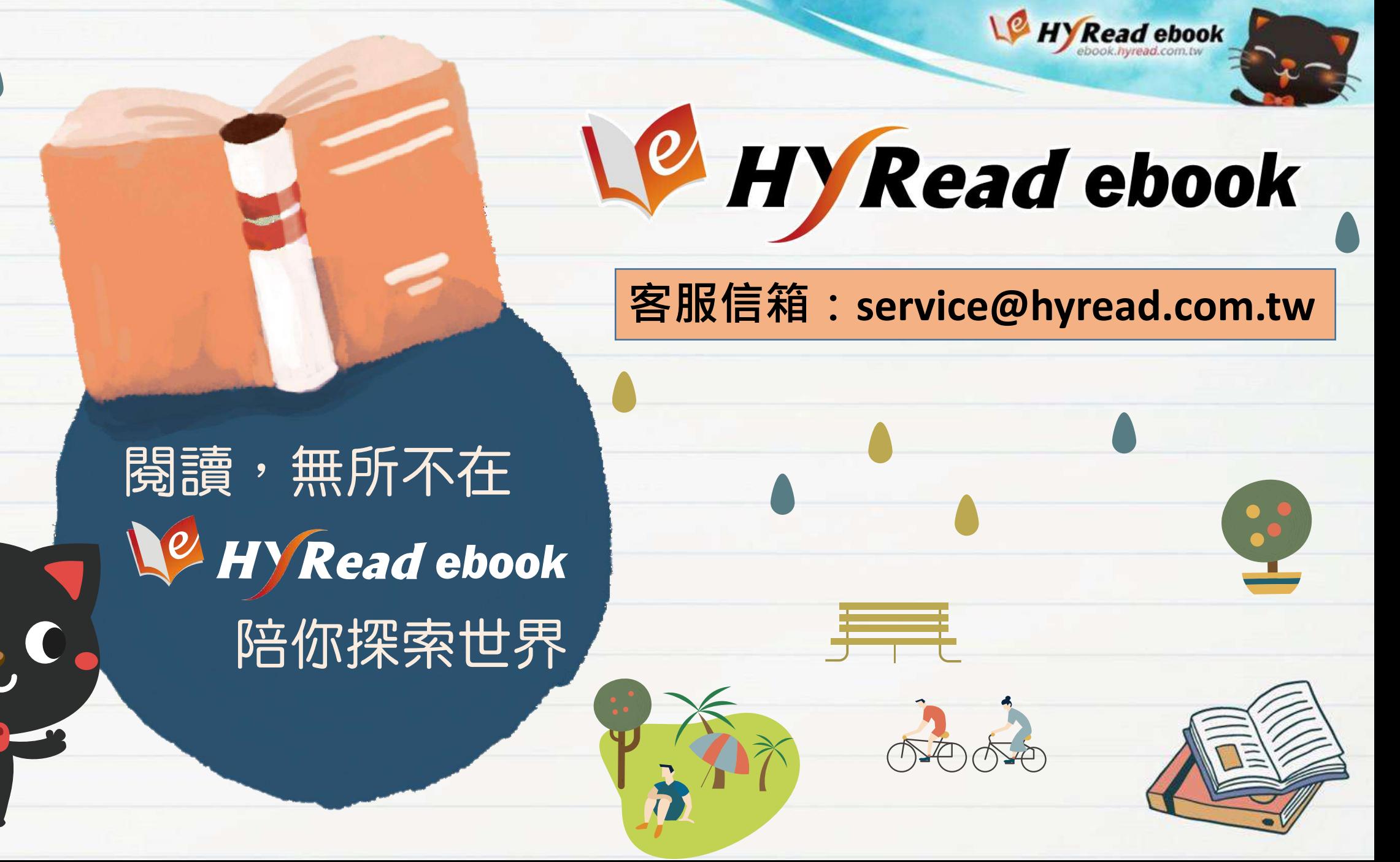